https://ntrs.nasa.gov/search.jsp?R=19920005859 2020-03-17T14:09:57+00:00Z

 $10 - 09$ <br>
61448<br>
P - 66

NASA Contractor Report 189556

(NASA-CR-I\_9556) **THE** NASA LANGLEY RESEARCH CATER 0.3-METER TRANSONIC CRIOVENIC TUNNEL MICROCOMPUTER CONTROLLER SOURCE CODE (Vicyan Research Associates) 6& p CSCL 14B G3109 Nq2-15077 Unclas<br>0061448

The NASA *Langley* Research Center 0.3-Meter Transonic Cryogenic Tunnel Microcomputer Controller Source Code

W. Allen Kilgore and S. Balakrishna

ViGYAN Inc. Hampton, Virginia 23666-1325

Contract NAS1-18585 December 1991

I

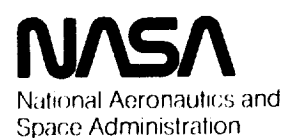

**Langley Research Center** Hampton, Virginia 23665-5225

 $\label{eq:2.1} \mathcal{H}_{\text{max}}(\mathcal{A}_{\text{max}}) = \mathcal{H}_{\text{max}}(\mathcal{A}_{\text{max}}) = \mathcal{H}_{\text{max}}(\mathcal{A}_{\text{max}})$ 

 $\label{eq:2.1} \frac{1}{2} \sum_{i=1}^n \frac{1}{2} \sum_{j=1}^n \frac{1}{2} \sum_{j=1}^n \frac{1}{2} \sum_{j=1}^n \frac{1}{2} \sum_{j=1}^n \frac{1}{2} \sum_{j=1}^n \frac{1}{2} \sum_{j=1}^n \frac{1}{2} \sum_{j=1}^n \frac{1}{2} \sum_{j=1}^n \frac{1}{2} \sum_{j=1}^n \frac{1}{2} \sum_{j=1}^n \frac{1}{2} \sum_{j=1}^n \frac{1}{2} \sum_{j=1}^n \frac{$ 

 $\label{eq:2.1} \begin{split} \mathcal{L}^{(1)}(t) & = \mathcal{L}^{(1)}(t) \,, \\ \mathcal{L}^{(1)}(t) & = \mathcal{L}^{(1)}(t) \,, \quad \mathcal{L}^{(1)}(t) \end{split}$ 

 $\sim 10^{11}$ 

 $\label{eq:2.1} \frac{1}{\sqrt{2\pi}}\int_{0}^{\infty}\frac{1}{\sqrt{2\pi}}\left(\frac{1}{\sqrt{2\pi}}\int_{0}^{\infty}\frac{1}{\sqrt{2\pi}}\left(\frac{1}{\sqrt{2\pi}}\int_{0}^{\infty}\frac{1}{\sqrt{2\pi}}\right)\frac{1}{\sqrt{2\pi}}\right)dx$ 

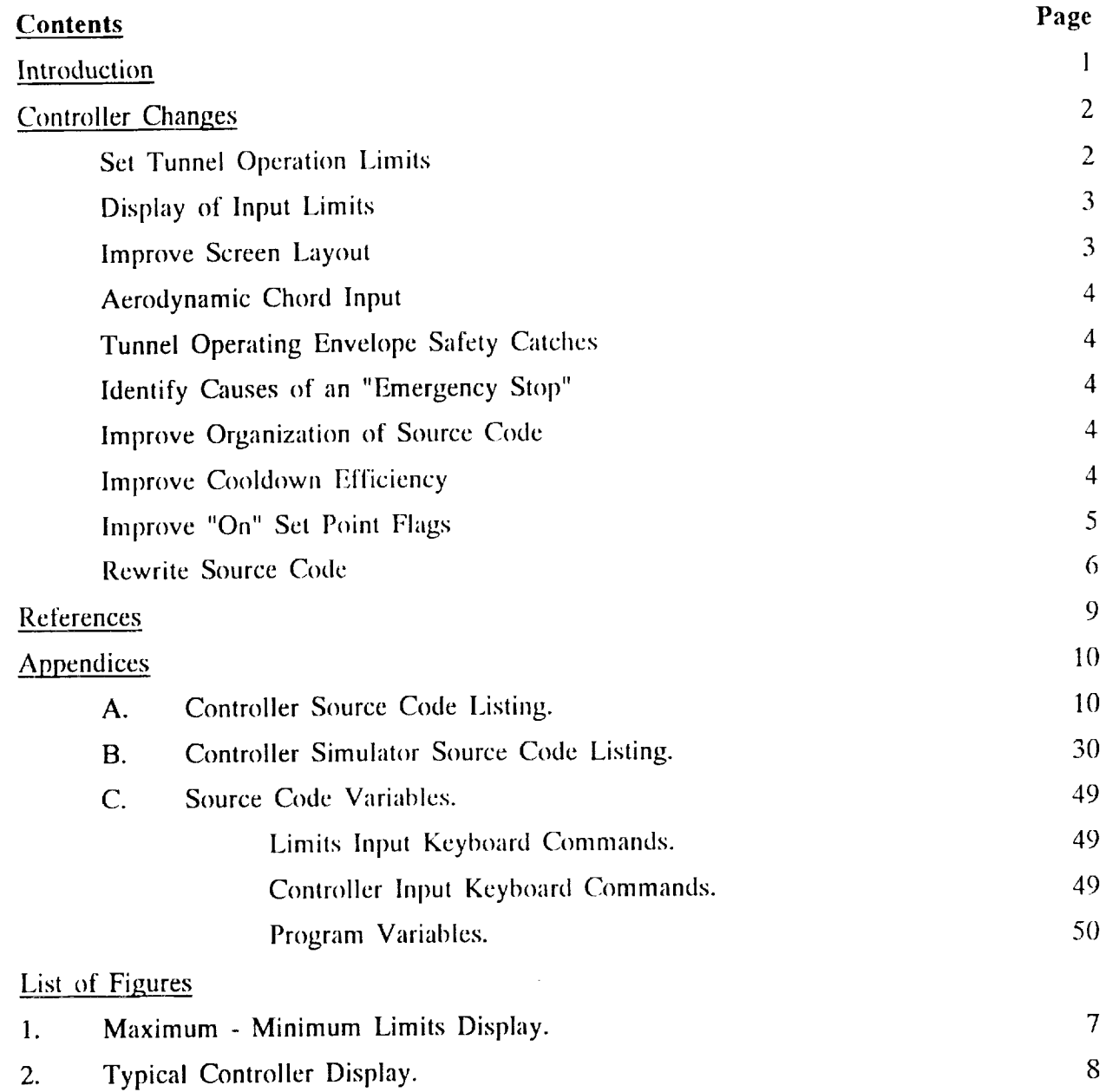

 $\overline{\phantom{a}}$ 

 $\mathcal{L}^{\mathcal{L}}$  .

 $\mathcal{A}$ 

 $\overline{\phantom{0}}$ 

———

 $\mathcal{L}_{\text{max}}$ 

 $\bar{\star}$ 

 $\cdot$ 

 $\cdot$ 

 $\mathcal{L}^{\text{max}}_{\text{max}}$ 

ia<br>Pa

 $\sigma_{\rm{max}}$ 

 $\sigma_{\rm{max}}$ 

## **Introduction**

The **NASA** l.angley Research *Center* 0.3-m **Transonic** Cryogenic Tunnel (TCT) has been operational since 1973. It is a closed circuit fan driven pressure tunnel in which the heat generated by **the** fan operation **is** *cancelled* by injection of liquid nitrogen (LN2) into *the* tunnel. The injected LN<sub>2</sub> evaporates into the tunnel and cools the tunnel resident nitrogen gas  $(GN<sub>2</sub>)$  mass. The gaseous mass buildup and pressure variation caused by  $LN<sub>2</sub>$  injection is corrected by controlled discharge of warmer  $GN<sub>2</sub>$  tunnel gases. The gas temperature, pressure, and flow Mach number of the tunnel can be controlled by adjusting the LN<sub>2</sub> injection and the *GN\_* discharge for a given **fan** speed.

In 1988 a microcomputer was installed at the 0.3-m TCT to control the temperature, pressure, LN<sub>2</sub> back pressure, fan speed, Mach number and Reynolds number. This system replaced **the** existing microprocessor control system. This new controller system consists of **a** PC AT chine with **a** 12 Mtlz CPU, an EGA video, a hard disk, a floppy disk, and an 8 channel digital to analog converter. This Controller was designed specifically for ease in modification ami operational use. This system has now been operating for several thousand hours providing a safe and efficient control of the tunnel. (Ref. 1 and 2)

Since the Controller has been in use, the staff has gained an extensive knowledge of the Controller and its features. Through the operational use of the Controller several recommendations for improvements have been suggcsted. Many of these suggestions have been incorporated into thc Controller and are described later in this document. The control laws and operations of the *Controller* have not changed from the original Controller.

The purpose of this document is to provide the sourcc code listing of the 0.3-m TCT Controller which is in Appendix A. Also included is the source code listing for the tunnel simulator (Appendix B) and a complete listing of the variables used in each source code (Appendix C).

a mental de la constitución de la constitución de la constitución de la constitución de la constitución de la<br>Constitución

 $\sim 10^{11}$  km s  $^{-1}$ 

 $\mathbf{1}$ 

## **Controller Changes**

Described below are the changes made to the **original** Controller. A reason and a description of the change are given for a better understanding of the improvements made to the Controller. Changes to the Controller software should be performed by a person who fully understands the BASIC language. This should be performed only with the knowledge and approval of the Facility Safety Head of the 0.3-m TCT.

#### **Set** Tunnel Operation Limits

A requested **change** was to have the **ability** for the user to set the tunnel operating limits. An example of this is to have the user set a maximum pressure limit of 50 psia. This limit is below the tunnel maximum operating pressure of 88 psia **and** is therefore an acceptable limit. With the user set 50 psia limit, the user would not be **allowed** to input pressures above 50 psia while operating the Controller. This ability to have the user set the tunnel operating limits required **an** addition to the beginning of the original Controller.

The *Controller* is now designed **so** that when the *Controller* is first executed **a** Maximum - Minimum Limits program is run which allows the user to set the operating limits of the tunnel. The user set limits must be within the operating envelope of the tunnel. This Maximum - Minimum Limits monitor display is shown in figure 1. This display is selfexplanatory **and** operates using similar keystrokes as the Controller. (Rcf. 2) The Maximum - Minimum **Limits** program allows the user to set a minimum temperature, maximum pressure, maximum fan speed, maximum Mach number, and maximum Reynolds number. The user can

either start the Controller with the tunnel limits or **the** user set limits.

To set the pressure limit the user would strike the "P" key on the keyboard. This would cause a ",psia" to appear on the screen in the Set Maximum column. The user keys in the desired pressure limit and strikes the "Enter" key. If the desired limit is unusable, the program will warn the user of the problem and will not allow the Controller to be started. The other limits may be set by striking the appropriate T, N, M, or R keys on the keyboard. The Maximum - Minimum I.imits program has several safety features which prevent the user from setting unacceptable or unsafe limits.

These user set limits are only enforced when the tunnel is in the automatic control

mode of the variable. For example, if the user set limit for pressure is 50 psia and is operating in automatic pressure control, the tunnel *Controller* will not allow pressure inputs above 50 psia. If the user is operating in automatic Reynolds number control, the user again will not be able to exceed the set Reynolds number limit. If the user is operating in manual GN<sub>2</sub> exhaust valve control, the pressure can exceed the 50 psia limit but not the tunnel pressure limit of 88 psia.

Because the Reynolds number control is obtained through pressure control, the Reynolds number will be restricted by the pressure limit of 50 psia and, therefore limits the Reynolds number even though a user set limit for Reynolds number is not set. This Reynolds number limitation can be easily overcome by lowering the tunnel gas temperature.

## **Display of Input Limits**

With the ability of the user to set the tunnel operating **limits** the user needs to know these limits. These limits **are** now displayed in the bottom two rows of the Controller display screen in the section titled **LIMITS** as shown in figure 2. The limit ranges for each variable are displayed within their corresponding control loop columns.

## Improve Screen Layout

The Controller display layout shown in figure 2 is nearly identical to the original *Con!roller* except for HMITS displayed **at** the bottom two rows of the screen. Improvements have been made in color and spacing for the visual warnings for **an** "Emergency Stop". *Also,* displays are now centered in their perspective control loop columns.

The Reynolds number display has been changed to allow Reynolds numbers of over 99 million. Before, when the Reynolds number reached 100 million, the display showed a % symbol indicating a display overflow.

The RPM/MACH LOOP now clears the old set point when changing from manual to automatic control. The Pt/Re LOOP also clears the old set point when changing from automatic pressure control to automatic Reynolds number control.

## **Aerodynamic Chord Input**

**In** the original *Conlroiler* **chord length input** was **in** meters. This **has been changed so** that **the chord input is now in inches.** This **change** has **been made to improve** ease **of use** for **the Controller.**

# Tunnel **Operating Envelope Safety Catches**

**Included in the** *Controller* are **safety catches which will safely stop the tunnel by an** "Emergency **Stop" if the tunnel limits for pressure** or **normal fan speed are** exceeded. **In the** original **Controller it** was possible to **over pressurize the tunnel when** operating with **manual GNz exhaust valve control.** These **safety catches are** additional **safety features** which **are** duplicated in several **other tunnel** safety **devices** separate **from the** Controller.

## **Identify Causes of an Emergency Stop**

**The** Controller "Emergency **Stop" procedure brings the tunnel to a safe condition. The original Controller displayed** only "Emergency **Stop" and if the** problem was **a sensor failure,** "Sensor Failure" was also displayed. This was frustrating for the user not knowing what had caused the "Emergency **St\_)p".** This "Emergency **Stop" condition now displays the cause of** the "Emergency Stop" and identifies the failed sensor during a "Sensor Failure". Causes of **an** "Emergency Stop" are displayed as "Pressure Limit", "Fan RPM Limit", or "Sensor Failure". During a "Sensor Failure" the failed sensors are identified as "Gas Temperature", "Wall Temperature", "Total Pressure", "Static Pressure", **and** "Screen Pressure". These displays will allow the 0.3-m TCT staff to correct tunnel problems quickly.

#### Improved **Organization** of **Source Code**

The source code has **now** been divided into logical sections which pertain **to** certain functions **of** the Controller. These divisions are dcsigned to allow **for** an easier understanding of **the** source code. Some sections have been rearranged to reduce the number of lines and improve the *Controller* execution times.

# **Improved Cooldown Efficiency**

The automatic cooldown of **the** Controller is one of its **best** features. It allows for *,q* safe, **aulomatic, and** efficient **cooldown** of **the** tunnel to any desired *temperature set point.* The temperature control loop achieves **this** Cooldown by using a "use" *temperature set* point which is based on an acceptable temperature difference between **the tunnel** wall and gas:

During tunnel operations the *temperature set point* is changed frequently by the user ah'd the Controller **always** uses **the** previous cycle "use" *temperature set point* as a starting point to reach the desired *temperature set point*. This works well until the tunnel is already 2\_,oi \_ind **a** user \_hoo'ses a w\_l,mer'temperature *set'point* and then changes back to a cold :temp(-ra,i\_:esei *point.* Because the Controller uses the previous cycle *"use" temperature set point* to start cooling, it can lake several cycles before the "use" *temperature set point* reaches the ac(uiil tunnel gas temperature. This provides a period during a cooldown in which **the** lunnel is actually warming up waiting for **the** *"use" temperature set point* to reach **the** actual **tunnel** gas **temperature.**

This problem has been corrected by setting **the** *"use" temperature set point* previous Cycle value, **STP, to the** tunnel gas **temperature,** *'TT.* This occurs only during a new temperature input to **cooldown** the tunnel.

# **Improved** "On" **Set** Poin! Flags

single process or expected

Ιij

The "On" set point flags are black bands which are shown when **the** tunnel is within **a** given **tolerance** of a desired set point. These "On" set point flags work well to indicate quickly and easily when **the** tunnel had reached a desired condition. However, there was confusion about the *temperature* and Reynolds number "On" set point flags.

In the original Controller the temperature "On" set point flag was displayed when the absolute difference between the gas **temperature,** TT, and the *"use" temperature set point,* **ST,** was less then or equal to 0.3. This condition for displaying the "On" set point flag allowed the flag **to** be displayed when the tunnel was not near the desired *temperature set point,* STI. This caused some confusion in determining if **the** tunnel was actually "On" **temperature** set point. To remove this confusion the "On" set point flag for temperature is now displayed when the absolute difference between the tunnel temperature, TT, and the desired *temperature set point,* **STI** is **less** than or equal **tO 0.3.**

When operating in the Reynolds number control loop the user chooses a desired Reynolds number and a pressure is calculated to give this desired Reynolds number. The confusion occurs because Reynolds number control is still through the pressure control loop. The "On" set point flag in the original Controller is for pressure only. This can cause the "On" set point flag to be "On" when in the Reynolds number control loop while there is still a large difference between the desired Reynolds number set point, SRE, and the tunnel Reynolds number, RE. The solution to eliminate this confusion was to make a separate condition for the "On" set point flag for use when in the Reynolds number control loop. This has been accomplished by the addition of the logic flag **FL7.** The Reynolds number "On" set point flag is now displayed when the difference between the desired Reynolds number set point, SRE, and the tunnel Reynolds number, RE, is less than or equal to 0.05.

The controller now has "On" set point flags which display when the conditions of the tunnel are those of the desired user set points.

## **Rewrite Source Code**

The **original** source code was written in the **BASIC** language which requires a **line** number for every line of code used in the program. This line numbering causes some difficulty when trying to add to the program. The source code has been rewritten and compiled using MicroSoft QuickBASIC (Ref. 3). The advantages of using QuickBASIC are that it does not require line numbers for each line of code and all statements are identical to the original source code. Line numbers in QuickBASIC are only required on lines which are called by other lines. This lack of line numbers makes additions or changes much simpler. QuickBASIC also has a BASIC compiler that provides a faster compiled Controller program. The source code listings in **Appendix A** and **B** are in **QuickBASIC.**

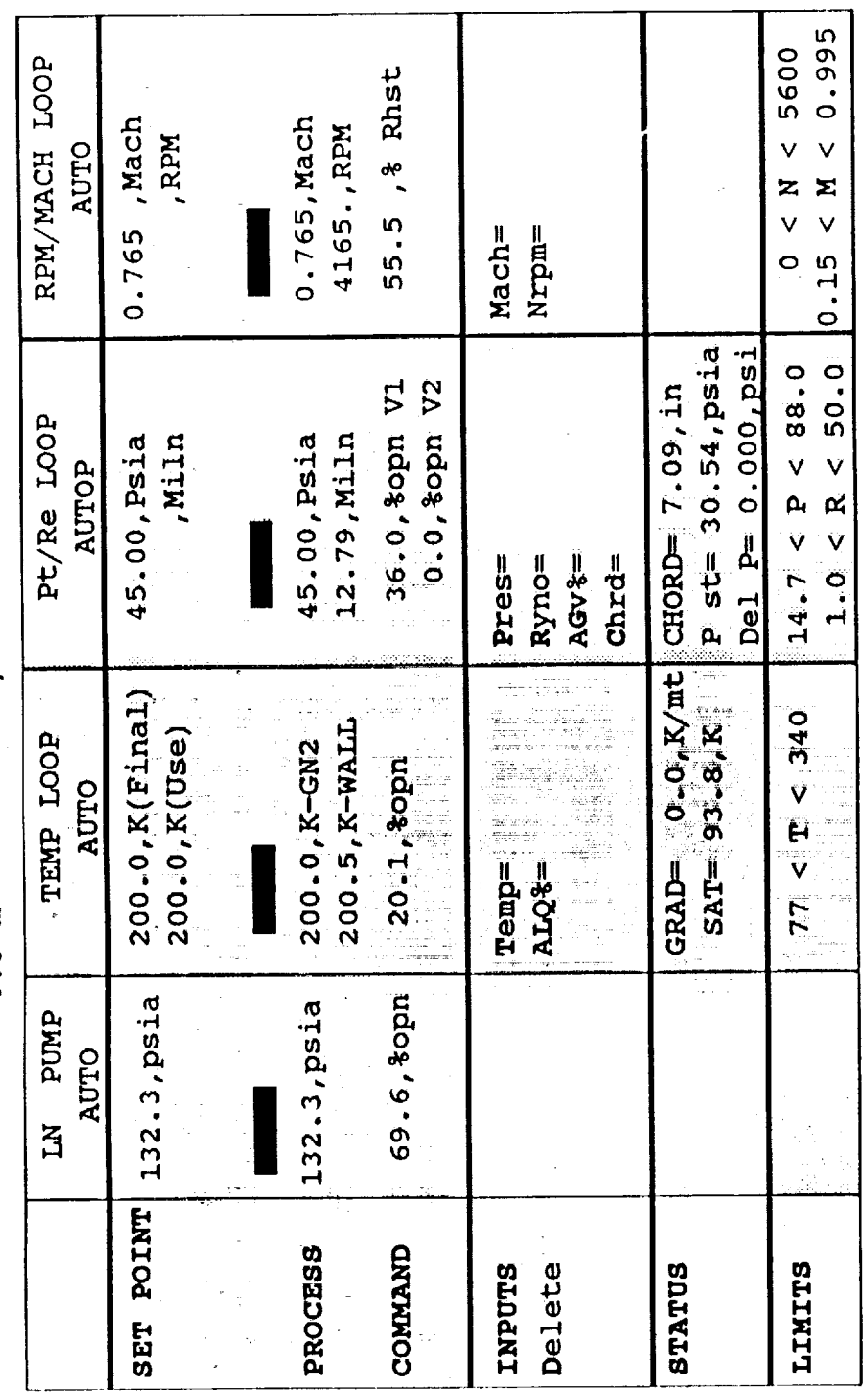

 $0.3-m$  TUNNEL T-P/R-M CONTROLLER

ł.

 $\ddot{\phantom{a}}$ 

 $\overline{1}$ 

 $\ddot{\phantom{a}}$ 

Figure 2. Typical Controller Display.

ł,

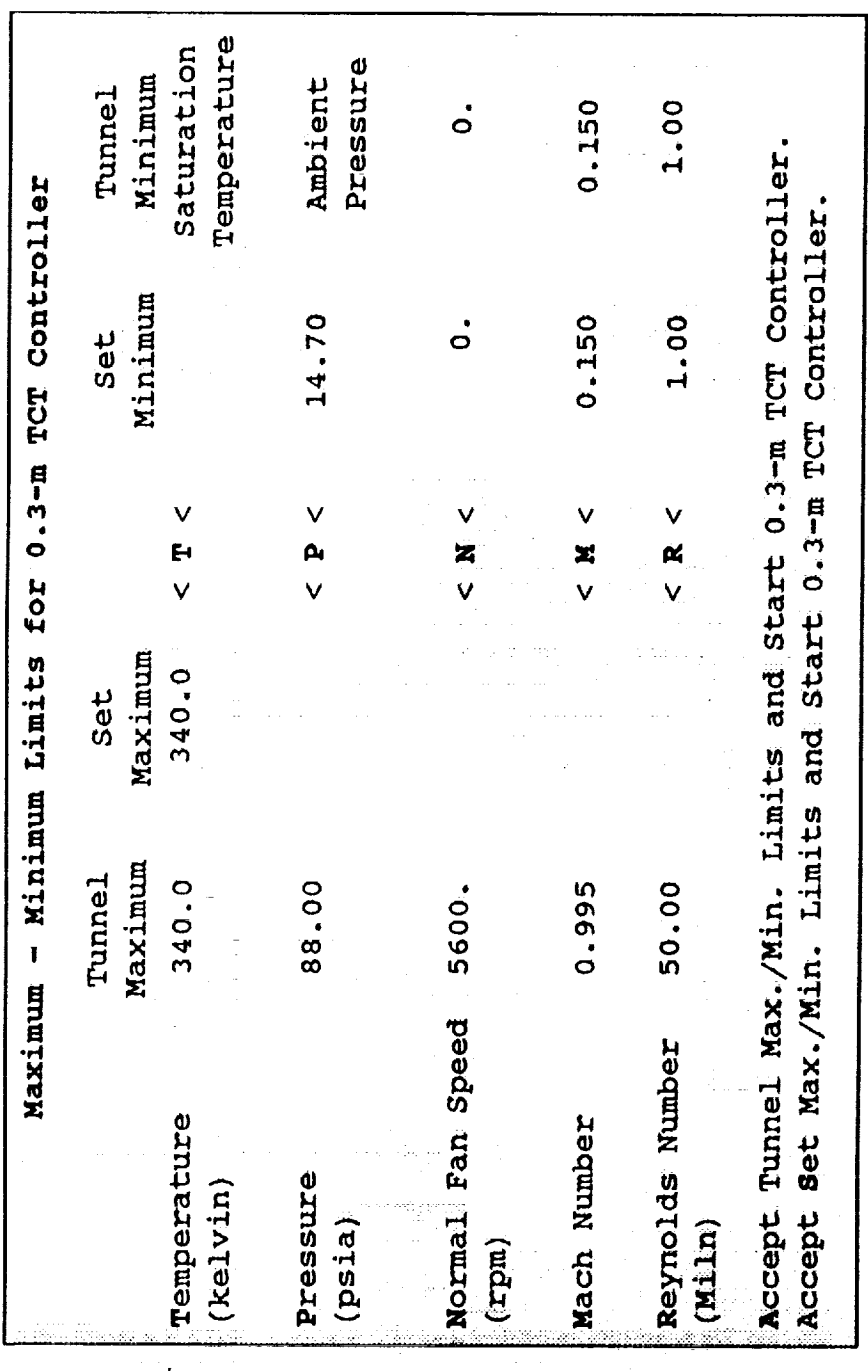

Figure 1. Maximum - Minimum Limits Display.

 $\hat{\mathcal{A}}$ 

ł,

 $\overline{\mathbf{8}}$ 

# **References**

- 1. Balakrishna, S.; and Kilgore, W. Allen: Microcomputer Based Controller flags of the theory Langley 0.3-Meter Transonic Cryogenic Tunnel. Twisty of 1988-9, March 1989.
- $2.$ Balakrishna, S.; and Kilgore, W. Allen: The NASA Langley RASA CP  $18186$ Meter Transonic Cryogenic Tunnel T-P/Re-M Confronter Manual. NASA CR 181868 July 1989.
- 3. MicroSoft QuickBASIC, Programming in BASIC, Version 4.5. 1988.

 $\frac{1}{2}$ 

4. User Manual for DT 2801 Series, Single **Board Analogue** Catalogue of the 1088 IBM Personal Computer. Data Translation, Inc., Eight Edition. October 1988.

## Appendix A **Controller Source Code Listing**

'0.3-m Transonic Cryogenic Tunnel Controller. **CLS CLEAR** 

'Set up of the Digital to Analog Converter. DEFINT I, Z DIM  $E(8)$ , DAC $(8)$  $ZASEADDRESS = & H2EC$ ZOMMAND.REGISTER = ZASE.ADDRESS + 1 ZTATUS.REGISTER = ZASE.ADDRESS +  $1$  $ZATA. REGISTER = ZASE. ADDRESS$  $ZOMMAND.WAIT = & 14$ WRITE.WAIT =  $&$ H2  $READ.WAIT = & 15$  $ZERROR = & I12$  $ZCLEAR = & H1$  $ZADIN = ÆHC$  $ZSTOP = ÆHF$ 

'Digital to Analog Conversion Board Test. OUT &I1225, 0 FOR  $JJ = 1$  TO 300  $BSD = SQR(7)$ NEXT JJ  $AEMP = INP(\& II225)$ IF  $AEMP = 4$  THEN 2 PRINT "Digital to Analog Conversion Problem!": PRINT GOTO 10000  $\overline{2}$ OUT & 1224, & 16

'Program Constants.

 $DEL = .1$  $CGV = 8$  $CII = .18$ CHIN =  $.18 * .0245$  $CLQV = 4$  $\text{IW} = 39$  $K = 1$  $KDL = 0!$  $KDP = 0!$  $KDT = 0!$  $KII. = .02$  $KIM = 0!$  $KIN = .4$  $KIP = .05$  $KIT = .1$  $KMM = .3$  $KP = .3$  $KPL = .2$  $KPM = 4.5$  $KPN = .6$  $KPP = 1!$  $KPT = 1!$ 

 $KT = .04$  $MXT = 40$  $SLOSC = 17!$  $STP = 300!$  $XDI.P = 1!$  $XFRPM = 1280$  $XPLQ = 5.103429$  $XPP = 1.366$  $XPS = 1.366$ 'Maximum - Minimum Limits Screen Layout. **COLOR 14, 9 CLS** LOCATE 3, 16: PRINT " Maximum - Minimum Limits for 0.3-m TCT Controller " COLOR 12, 9 LOCATE 5, 25: PRINT "Tunnel" LOCATE 6, 24: PRINT "Maximun" LOCATE 5, 38: PRINT "Set" LOCATE 6, 36: PRINT "Maximun" LOCATE 5, 60: PRINT "Set" LOCATE 6, 58: PRINT "Minimum" LOCATE 5, 72: PRINT "Tunnel" LOCATE 6, 71: PRINT "Minimum" COLOR 7, 9 LOCATE 7, 3: PRINT "Temperature" LOCATE 8, 4: PRINT "(kelvin)" LOCATE 10, 3: PRINT "Pressure" LOCATE 11, 4: PRINT "(psia)" LOCATE 13, 3: PRINT "Normal Fan Speed" LOCATE 14, 4: PRINT "(rpm)" LOCATE 16, 3: PRINT "Mach Number" LOCATE 19, 3: PRINT "Reynolds Number" LOCATE 20, 4: PRINT "(Miln)" LOCATE 22, 3: PRINT "Accept Tunnel Max./Min. Limits and Start 0.3-m TCT Controller." LOCATE

23, 3: PRINT "Accept Set Max./Min. Limits and Start 0.3-m TCT Controller."

**COLOR 15, 9** LOCATE 7, 51: PRINT "T" LOCATE 7, 49: PRINT CHR\$(243) LOCATE 7, 53: PRINT CHR\$(243) LOCATE 10, 51: PRINT "P" LOCATE 10, 49: PRINT CHR\$(243) LOCATE 10, 53: PRINT CHR\$(243) LOCATE 13, 51: PRINT "N" LOCATE 13, 49: PRINT CHR\$(243) LOCATE 13, 53: PRINT CHR\$(243) LOCATE 16, 51: PRINT "M" LOCATE 16, 49: PRINT CHR\$(243) LOCATE 16, 53: PRINT CHR\$(243) LOCATE 19, 51: PRINT "R" LOCATE 19, 49: PRINT CHR\$(243) LOCATE 19, 53: PRINT CHR\$(243)

COLOR 14, 9 LOCATE 7, 3: PRINT "T"

LOCATE 10, 3: PRINT "P" LOCATE 13, 3: PRINT "N" LOCATE 16, 3: PRINT "M" LOCATE 19, 3: PRINT "R" LOCATE 22, 3: PRINT "A" LOCATE 23, 10: PRINT "S" 'Tunnel Maximum - Minimum Limits.  $MAXTI = 340!$  $MINTI = 77!$  $MAXP1 = 88!$  $MINPI = 14.696$  $MAXN1 = 5600!$  $MINN1 = 0!$  $MAXM1 = .995$  $MINM1 = .15$  $MAXRE1 = 50!$  $MINRE1 = 1!$  $MAXCHIN = 15.75$  $MINCIIIN = .394$  $MAXCII = .4$  $MINCII = .01$  $MAXLQSC = 150!$  $MAXSPR = MAXP1 / 14.696$  $MINSPR = MINP1 / 14.696$  $MAXT = MAXT1$  $MINT = MINTI$  $MAXP = MAXPI$  $MINP = MINPI$  $MAXN = MAXN1$  $MINN = MINN1$  $MAXM = MAXM1$  $MINM = MINMI$  $MAXRE = MAXRE1$  $MINRE = MINREL1$ **COLOR 10, 9** LOCATE 7, 25: PRINT USING "###.#"; MAXTI LOCATE 7, 37: PRINT USING "###.#"; MAXT1 LOCATE 10, 25: PRINT USING "##.##"; MAXP1 LOCATE 10, 59: PRINT USING "##.##"; MINP1 LOCATE 13, 25: PRINT USING "####."; MAXN1 LOCATE 13, 60: PRINT USING "####."; MINN1 LOCATE 16, 25: PRINT USING "#.###"; MAXMI LOCATE 16, 60: PRINT USING "#.###"; MINM1 LOCATE 19, 25: PRINT USING "##.##"; MAXRE1 LOCATE 19, 60: PRINT USING "##.##"; MINRE1 LOCATE 7, 69: PRINT "Saturation" LOCATE 8, 69: PRINT "Temperature"<br>LOCATE 10, 71: PRINT "Ambient"<br>LOCATE 11, 71: PRINT "Pressure" LOCATE 13, 73: PRINT USING "####."; MINN1 LOCATE 16, 73: PRINT USING "#.###"; MINM1 LOCATE 19, 73: PRINT USING "##.##"; MINRE1

'Maximum - Minimum Limits Inputs.  $AS = INKEYS$ 5 IF  $\Delta S = "T" \text{ OR } \Delta S = "t"$  THEN GOSUB 10 IF  $AS = "P" OR AS = "p" THEN GOSUB 100$ IF  $\Lambda$ \$ = "N" OR  $\Lambda$ \$ = "n" THEN GOSUB 200 IF  $AS = "M" OR AS = "m" THEN GOSUB 300$ IF  $AS = "R" OR AS = "r" THEN GOSUB 400$ IF  $AS = "A" OR AS = "a" THEN 500$ IF  $AS = "S" OR AS = "s" THEN 600$ GOTO 5 'Temperature Minimum Limit Subroutine. COLOR 15, 9 10 **BEEP**  $LR = 7$  $LC = 58$  $,K''$ LOCATE LR, LC + 1: PRINT  $"$  $XX = 0$  $BS = INKEYS$ 20 IF  $BS = "D" OR BS = "d" THEN 30 ELSE 40$ LOCATE LR,  $LC + 1$ : PRINT " 30 **RETURN** IF B\$ = "0" OR B\$ = "1" OR B\$ = "2" OR B\$ = "3" OR B\$ = "4" OR B\$ = "5" OR B\$ = 40 "6" OR B\$ = "7" OR B\$ = "8" OR B\$ = "9" OR B\$ = "." THEN 50 ELSE 20  $XX = XX + 1$ 50 IF XX = 1 THEN III = VAL(B\$): LOCATE LR, LC + 1: PRINT USING "#"; H1 IF XX = 2 THEN H2 = VAI  $\angle$ BS): LOCATE LR, LC + 2: PRINT USING "#"; H2 IF XX = 3 THEN II3 = VAL(BS): LOCATE LR, LC + 3: PRINT USING "#"; H3 IF  $XX = 4$  THEN LOCATE LR, LC + 4: PRINT CHR\$(46) IF XX = 5 THEN H5 = VAL(BS): LOCATE LR, LC +  $\dot{S}$ : PRINT USING "#"; H5 IF  $XX = 5$  THEN 60 ELSE 20  $\Delta\Lambda =$  II1 \* 100 + H2 \* 10 + H3 + H5 / 10 60  $MINT = AA$  $IP$  MINT >= MAXT1 THEN MINT = MAXT1 IF MINT <= MINT1 THEN MINT = MINT1  $CS = INKEYS$ 70 IF  $CS = \text{CIIRS}(13)$  THEN 80 ELSE 70  $80$ BEEP **COLOR 14, 9** LOCATE LR, LC + 1: PRINT USING "###.# "; MINT **RETURN** 'Pressure Maximum Limit Subroutine. **COLOR 15, 9**  $100$ **BEEP**  $LC = 36$  $LR = 10$ LOCATE LR, LC  $+$  1: PRINT " "psia"  $XX = 0$  $BS = INKEYS$  $110$ IF  $13\$  = "D" OR  $B\$  = "d" THEN 120 ELSE 130 LOCATE LR, LC + 1: PRINT "  $"$ 120 **RETURN** IF B\$ = "0" OR B\$ = "1" OR B\$ = "2" OR B\$ = "3" OR B\$ = "4" OR B\$ = "5" OR B\$ =  $130$ "6" OR B\$ = "7" OR B\$ = "8" OR B\$ = "9" OR B\$ = "." THEN 140 ELSE 110  $XX = XX + 1$  $140$ 

IF  $XX = 1$  THEN  $H1 = VAI(B$)$ : LOCATE LR, LC + 1: PRINT USING "#"; H1 IF XX = 2 THEN  $H2 = VAI(B$)$ : LOCATE LR, LC + 2: PRINT USING "#"; H2 IF XX = 4 THEN  $113 = VAL(BS)$ : LOCATE LR, LC + 4: PRINT USING "#"; 113 IF  $XX = 3$  THEN LOCATE LR, LC + 3: PRINT CHR\$(46) IF XX = 5 THEN H5 = VAL(B\$): LOCATE LR, LC +  $\overline{5}$ : PRINT USING "#"; H5 IF  $XX = 5$  THEN 150 ELSE 110 150  $\Delta\Lambda =$  II1 \* 10 + II2 + II3 / 10 + II5 / 100  $MAXP = AA$ IF MAXP  $\leq$  MINP1 THEN 160 ELSE 170 160  $MAXP = MINP1$ COLOR 20, 8: LOCATE LR + 1, 36: PRINT " Warning! Set Max. = Tunnel Min. "  $FLO = 1$ GOTO 180 n, COLOR 14, 9: LOCATE LR  $+$  1, 36: PRINT " 170  $FL0 = 0$ IF MAXP > MAXP1 THEN MAXP = MAXP1 180 190  $CS = INKEYS$ IF  $CS = \text{CIIRS}(13)$  THEN 195 ELSE 190 195 **BEEP** COLOR 14, 9 LOCATE LR, LC + 1: PRINT USING "##.## "; MAXP **RETURN** 'Normal Fan Speed Maximum Limit Subroutine. ÷ 200 COLOR 15, 9 **BEEP**  $LC = 36$  $LR = 13$ LOCATE LR,  $LC + 1$ : PRINT " .rpm"  $XX = 0$  $BS = INKEYS$ 210 IF B\$ = "D" OR B\$ = "d" THEN 220 ELSE 230 LOCATE LR, LC + 1: PRINT "  $"$ 220 **RETURN** IF B\$ = "0" OR B\$ = "1" OR B\$ = "2" OR B\$ = "3" OR B\$ = "4" OR B\$ = "5" OR B\$ = 230 "6" OR B\$ = "7" OR B\$ = "8" OR B\$ = "9" OR B\$ = "." THEN 240 ELSE 210 240  $XX = XX + 1$ IF XX = 1 THEN H1 = VAL(B\$): LOCATE LR, LC + 1: PRINT USING "#"; H1 IF XX = 2 THEN  $H2 = VAL(B\$)$ : LOCATE LR, LC + 2: PRINT USING "#"; H2 IF XX = 3 THEN H3 = VAL(B\$): LOCATE LR, LC + 3: PRINT USING "#"; H3 IF  $XX = 5$  THEN LOCATE LR, LC + 5: PRINT CHR\$(46) IF XX = 4 THEN H5 = VAL(B\$): LOCATE LR, LC + 4: PRINT USING "#"; H5 IF  $XX = 5$  THEN 250 ELSE 210  $AA = HI$  \* 1000 + H2 \* 100 + H3 \* 10 + H5 250  $MAXN = AA$ IF MAXN <= MINN1 THEN 260 ELSE 270  $MAXN = MINN1$ 260 COLOR 20, 8: LOCATE LR + 1, 36: PRINT " Warning! Set Max. = Tunnel Min. "  $FLO = 1$ **GOTO 280** W. COLOR 14, 9: LOCATE LR + 1, 36: PRINT " 270  $FLO = 0$ IF MAXN > MAXN1 THEN MAXN = MAXN1 280 290  $CS = INKEYS$ IF  $CS = CHRS(13)$  THEN 295 ELSE 290 205 **BEEP COLOR 14, 9** 

"; MAXN LOCATE LR, LC + 1: PRINT USING "####. **RETURN** 'Mach Number Maximum Limit Subroutine. **COLOR 15, 9** 300 **BEEP**  $LC = 36$  $LR = 16$ LOCATE LR, LC + 1: PRINT " "Mach"  $XX = 0$  $BS = INKEYS$ 310 IF B\$ = "D" OR B\$ = "d" THEN 320 ELSE 330 LOCATE LR, LC + 1: PRINT "  $"$ 320 **RETURN** IF B\$ = "0" OR B\$ = "1" OR B\$ = "2" OR B\$ = "3" OR B\$ = "4" OR B\$ = "5" OR B\$ = 330 "6" OR B\$ = "7" OR B\$ = "8" OR B\$ = "9" OR B\$ = "." THEN 340 ELSE 310  $XX = XX + 1$ 340 IF XX = 1 THEN  $III = VAL(B$)$ : LOCATE LR, LC + 1: PRINT USING "#"; H1 IF XX = 3 THEN  $II2 = VAL(BS)$ : LOCATE LR, LC + 3: PRINT USING "#"; H2 IF XX = 4 THEN  $13 = VAL(BS)$ : LOCATE LR, LC + 4: PRINT USING "#"; H3 IF  $XX = 2$  THEN LOCATE LR, LC + 2: PRINT CHR\$(46) IF XX = 5 THEN II5 = VAL(BS): LOCATE LR, LC + 5: PRINT USING "#"; H5 IF  $XX = 5$  THEN 350 ELSE 310  $AA = H1 + H2 / 10 + H3 / 100 + H5 / 1000$ 350  $MAXM = AA$ IF MAXM <= MINM1 THEN 360 ELSE 370 360  $MAXM = MINM1$ COLOR 20, 8: LOCATE LR + 1, 36: PRINT " Warning! Set Max. = Tunnel Min. "  $FLO = 1$ GOTO 380  $\ddot{v}$ COLOR 14, 9: LOCATE LR + 1, 36: PRINT " 370  $FIA = 0$ IF MAXM > MAXM1 THEN MAXM = MAXM1 380 390  $CS = INKEYS$ IF  $CS = CHRS(13)$  THEN 395 ELSE 390 395 **BEEP COLOR 14.9** LOCATE LR, I.C + 1: PRINT USING "#.### "; MAXM **RETURN** 'Reynolds Number Maximum Limit Subroutine. **COLOR 15, 9** 40<sub>0</sub> **BEEP**  $LC = 36$  $LR = 19$ LOCATE LR, LC  $+$  1: PRINT  $"$ "Miln"  $XX = 0$  $BS = INKEYS$ 410 IF B\$ = "D" OR B\$ = "d" THEN 420 ELSE 430 LOCATE LR, LC + 1: PRINT " $"$ 420 **RETURN** and a state of the state IF B\$ = "0" OR B\$ = "1" OR B\$ = "2" OR B\$ = "3" OR B\$ = "4" OR B\$ = "5" OR B\$ = "6" OR B\$ = "7" OR B\$ = "8" OR B\$ = "9" OR B\$ = "." THEN 440 ELSE 410 430  $XX = XX + 1$ 440 IF XX = 1 THEN III = VAL(B\$): LOCATE LR, LC + 1: PRINT USING "#"; H1 IF XX = 2 THEN  $II2 = VAI \overline{AB}$ : LOCATE LR, LC + 2: PRINT USING "#"; H2

IF XX = 4 THEN H3 = VAL(B\$): LOCATE LR, LC + 4: PRINT USING "#"; H3 IF  $XX = 3$  THEN LOCATE LR, LC + 3: PRINT CHR\$(46) IF XX = 5 THEN H5 = VAL(B\$): LOCATE LR, LC + 5: PRINT USING "#"; H5 IF  $XX = 5$  THEN 450 ELSE 410  $AA = H1 + 10 + H2 + H3 / 10 + H5 / 100$ 450  $MAXRE = AA$ IF MAXRE <= MINRE1 THEN 460 ELSE 470 460  $MAXRE = MINRE1$ COLOR 20, 8: LOCATE LR + 1, 36: PRINT " Warning! Set Max. = Tunnel Min. "  $FLO = 1$ GOTO 480 COLOR 14, 9: LOCATE LR + 1, 36: PRINT "  $\mathbf{u}$ 470  $\mathbf{F1.0} = 0$ IF MAXRE > MAXREI THEN MAXRE = MAXREI 480 490  $CS = INKEYS$ IF  $CS = \text{CIIRS}(13)$  THEN 495 ELSE 490 495 **BEEP** COLOR 14, 9 LOCATE LR, LC + 1: PRINT USING "##.## ": MAXRE **RETURN** 'Starts the 0.3-m TCT Controller with Tunnel Maximum - Minimum Limits. 500  $XX = 0$ **GOTO 800** 'Starts the 0.3-m TCT Controller with Set Maximum - Minimum Limits. IF  $F10 = 1$  THEN GOTO 5 600  $XX = 0$  $MAXSPR = MAXP / 14.696$  $MINSPR = MINP / 14.696$ GOTO 800 '0.3-m TCT T-P/Re-M Controller Program. 'Controller Screen Layout. COLOR  $0, 0$ 800  $CLS$ COLOR 15, 4 LOCATE 1, 26: PRINT " 0.3-m TUNNEL T-P/R-M CONTROLLER " FOR  $I = 2$  TO 25 **COLOR 15, 1** LOCATE I, 2: PRINT STRING\$(10, 0); IF  $I = 4$  THEN LOCATE 4, 2: PRINT STRING\$(10, 205); IF I = 14 THEN LOCATE 14, 2: PRINT STRING\$(10, 205); IF  $I = 19$  THEN LOCATE 19, 2: PRINT STRING $\mathsf{S}(10, 205)$ ; IF I = 23 THEN LOCATE 23, 2: PRINT STRING $\hat{s}(18, 205)$ ; COLOR 15, 2 LOCATE I, 12: PRINT STRING\$(12, 0); IF  $I = 4$  THEN LOCATE 4, 12: PRINT STRING\$(12, 205); IF  $I = 14$  THEN LOCATE 14, 12: PRINT STRING\$(12, 205); IF  $I = 19$  THEN LOCATE 19, 12: PRINT STRING\$(12, 205); IF  $I = 23$  THEN LOCATE 23, 12: PRINT STRING\$(18, 205); **COLOR 15, 3** LOCATE I, 24: PRINT STRING\$(17, 0);

IF I = 4 THEN LOCATE 4, 24: PRINT STRING\$(17, 205); IF  $I = 14$  THEN LOCATE 14, 24: PRINT STRING\$(17, 205); IF I = 19 THEN LOCATE 19, 24: PRINT STRING\$ $(17, 205)$ ; IF I = 23 THEN LOCATE 23, 24: PRINT STRING\$(18, 205);

**COLOR 15, 5** 

LOCATE I, 41: PRINT STRING\$(18, 0);

IF  $1 = 4$  THEN LOCATE 4, 41: PRINT STRING\$(18, 205); IF  $I = 14$  THEN LOCATE 14, 41: PRINT STRING\$(18, 205);  $IF$  1 = 19 THEN LOCATE 19, 41: PRINT STRING\$(18, 205); IF I = 23 THEN LOCATE 23, 41: PRINT STRING\$(18, 205);

**COLOR 15, 6** 

LOCATE I, 59: PRINT STRING\$(18, 0); IF I = 4 THEN LOCATE 4, 59: PRINT STRING\$(18, 205); IF I = 14 THEN LOCATE 14, 59: PRINT STRING\$(18, 205); IF I = 19 THEN LOCATE 19, 59: PRINT STRING\$ $(18, 205)$ :

IF I = 23 THEN LOCATE 23, 59: PRINT STRING\$(18, 205); **NEXT I** 

COLOR 15, 2 LOCATE 2, 14: PRINT " LN PUMP ": PRINT ; LOCATE 3, 14: PRINT " AUTO ": PRINT ; LOCATE 5, 18: PRINT ",psia": PRINT ; LOCATE 9, 18: PRINT ",psia": PRINT ; LOCATE 12, 18: PRINT ",%opn": PRINT ; LOCATE 15, 12: PRINT " $=$ ": PRINT ; LOCATE 5, 13: PRINT USING "###.#"; SLQSC

**COLOR 14, 2** LOCATE 15, 12: PRINT "B": PRINT ;

**COLOR 15, 3** LOCATE 2, 28: PRINT "TEMP LOOP": PRINT ; LOCATE 3, 29: PRINT " MANUAL ": PRINT ; LOCATE 5, 31: PRINT ",K(Final)": PRINT ; LOCATE 6, 31: PRINT ",K(Use)": PRINT ; LOCATE 9, 31: PRINT ",K-GN2": PRINT ; LOCATE 10, 31: PRINT ",K-WALL": PRINT ; LOCATE 12, 31: PRINT ",%opn": PRINT; LOCATE 15, 25: PRINT " cmp=": PRINT ; LOCATE 16, 25: PRINT "A Q%=": PRINT ; LOCATE 20, 25: PRINT "GRAD=  $K/mt$ ": PRINT ; LOCATE 21, 25: PRINT "  $SAT=$  $K$ ": PRINT; LOCATE 24, 32: PRINT "T"; LOCATE 24, 30: PRINT CHR\$(243); LOCATE 24, 34: PRINT CHR\$(243); LOCATE 24, 26: PRINT USING "###"; MINT; LOCATE 24, 36: PRINT USING "###"; MAXT;

**COLOR 14, 3** LOCATE 15, 25: PRINT "T": PRINT; LOCATE 16, 26: PRINT "L": PRINT;

**COLOR 15, 5** LOCATE 2, 45: PRINT "Pt/Re LOOP": PRINT; LOCATE 3, 46: PRINT " MANUAL ": PRINT ;

LOCATE 5, 48: PRINT ", Psia": PRINT ; LOCATE 6, 48: PRINT ", Miln": PRINT ;<br>LOCATE 20, 42: PRINT "CHORD= 7.09, in": PRINT ; LOCATE 9, 48: PRINT ",Psia": PRINT ;<br>LOCATE 21, 42: PRINT "P st= ,ps ,psia": PRINT ; .psi": PRINT : LOCATE 22, 42: PRINT "Del P= LOCATE 10, 48: PRINT ", Miln": PRINT ; LOCATE 12, 48: PRINT ",%opn V1": PRINT ; LOCATE 13, 48: PRINT ",%opn V2": PRINT ; LOCATE 15, 43: PRINT " res=": PRINT ; LOCATE 16, 43: PRINT " yno=": PRINT; LOCATE 17, 43: PRINT " $\Lambda$  v%=": PRINT; LOCATE 18, 43: PRINT " hrd=": PRINT ; LOCATE 24, 50: PRINT "P": LOCATE 24, 48: PRINT CHR\$(243); LOCATE 24, 52: PRINT CHR\$(243); LOCATE 24, 43: PRINT USING "##.#"; MINP; LOCATE 24, 54: PRINT USING "##.#"; MAXP; LOCATE 25, 50: PRINT "R"; LOCATE 25, 48: PRINT CHR\$(243); LOCATE 25, 52: PRINT CHR\$(243); LOCATE 25, 43: PRINT USING "##.#"; MINRE; LOCATE 25, 54: PRINT USING "##.#"; MAXRE; COLOR 14, 5 LOCATE 15, 43: PRINT "P": PRINT ; LOCATE 16, 43: PRINT "R": PRINT; LOCATE 17, 44: PRINT "G": PRINT ; LOCATE 18, 43: PRINT "C": PRINT ; COLOR 15, 6 LOCATE 2, 62: PRINT "RPM/MACH LOOP": PRINT LOCATE 3, 64: PRINT " MANUAL ": PRINT ; LOCATE 5, 67: PRINT ", Mach": PRINT ; LOCATE 6, 67: PRINT ",RPM": PRINT ; LOCATE 9, 67: PRINT ", Mach": PRINT ; LOCATE 10, 67: PRINT ",RPM": PRINT ; LOCATE 12, 67: PRINT ",% RhsT": PRINT ; LOCATE 15, 61: PRINT " ach=": PRINT; LOCATE 16, 61: PRINT " rpm=": PRINT ; LOCATE 24, 68: PRINT "N"; LOCATE 24, 66: PRINT CHR\$(243); LOCATE 24, 70: PRINT CHR\$(243); LOCATE 24, 61: PRINT USING "####"; MINN; LOCATE 24, 72: PRINT USING "####"; MAXN; LOCATE 25, 68: PRINT "M"; LOCATE 25, 66: PRINT CHR\$(243); LOCATE 25, 70: PRINT CHR\$(243); LOCATE 25, 61: PRINT USING ".###"; MINM; LOCATE 25, 72: PRINT USING ".###"; MAXM; **COLOR 14, 6** LOCATE 15, 61: PRINT "M": PRINT; LOCATE 16, 61: PRINT "N": PRINT; **COLOR 15, 1** 

LOCATE 5, 3: PRINT "SET POINT": PRINT ;

LOCATE 9, 3: PRINT "PROCESS": PRINT; LOCATE 12, 3: PRINT "COMMAND": PRINT ; LOCATE 15, 3: PRINT "INPUTS": PRINT ; LOCATE 20, 3: PRINT "STATUS": PRINT; LOCATE 16, 3: PRINT " elete": PRINT ; LOCATE 24, 3: PRINT "LIMITS"; **COLOR 14, 1** LOCATE 16, 3: PRINT "D": PRINT ; 'Controller Program. **GOSUB 8000** 1000 'Conversion of Digital Inputs to Engineering Units.  $PP = E(1) * XPP$ PPUSCS = PP  $*$  14.696  $PS = E(2) * XPS$ IF PS > (PP \* .999999) THEN PS = PP \* .999999  $PSUSCS = PS * 14.696$ IF E(3) > 1.191 THEN 2080 ELSE 2060  $TT = 74.1826 + 105.3 * E(3) - 40.66 * E(3)$  ^ 2 + 20.54 \* E(3) ^ 3 - 5.21 \* E(3) ^ 4 2060 GOTO 2090  $TT = 80.678 + 84.52 * E(3) - 12.717 * E(3)$  ^ 2 + 1.805 \* E(3) ^ 3 - .1102 \* E(3) ^ 4 2080 IF E(4) > 1.191 THEN 2120 ELSE 2100 2090 TMWL = 74.183 + 105.3 \* E(4) - 40.66 \* E(4) ^ 2 + 20.54 \* E(4) ^ 3 - 5.21 \* E(4) ^ 4 2100 GOTO 2130 TMWL = 80.678 + 84.52 \* E(4) - 12.717 \* E(4) ^ 2 + 1.805 \* E(4) ^ 3 - .1102 \* E(4) ^ 4 2120 2130  $FRPM = E(5)$  \* XFRPM  $PLQ = E(6)$ <sup> $\div$ </sup> XPLQ PLQUSCS = PLQ  $*$  14.696  $DLP = E(7) * XDLP$ **GOSUB 5000**  $M = SQR(5 * (PP / PS) * .28571 - 5)$  $MF = (1 + .2 * M * M)$ KRE =  $63714$  \* CH \* M / TT ^ 1.4 / (MF) ^ 2.1  $RE = KRE * PP$ SAT =  $50 + 27.34 * PS$  ^ .296  $SAT1 = SAT * MF$  $LDPQ = (PLQ - PP)$ IF LDPQ  $\leq$  .5 THEN LDPQ = .5  $LF = CLQV * .8676 * SQR(LDPQ)$  $DRPM = FRPM$ IF DRPM  $< 100$  THEN DRPM  $= 100$ KTGS = DRPM \*  $SQR(PP)$  \* KT / 3! / TT / LF  $TIME = TT$ IF TTMP  $< 80$  THEN TIMP  $= 80$ FKW =  $100 * PP * (FRPM / 1000) * 2.26 / SQR(TIMP)$  $FB = FKW / (121 + TI) / LF$  $SPR = SP / 14.696$  $SPR1 = SRE / KRE$ IF SPR1 > MAXSPR THEN SPR1 = MAXSPR IF SPR1 < MINSPR THEN SPR1 = MINSPR IF AUTORE =  $1$  THEN SPR = SPR1  $SPRU = SPR * 14.696$ 

**COLOR 14, 5** 

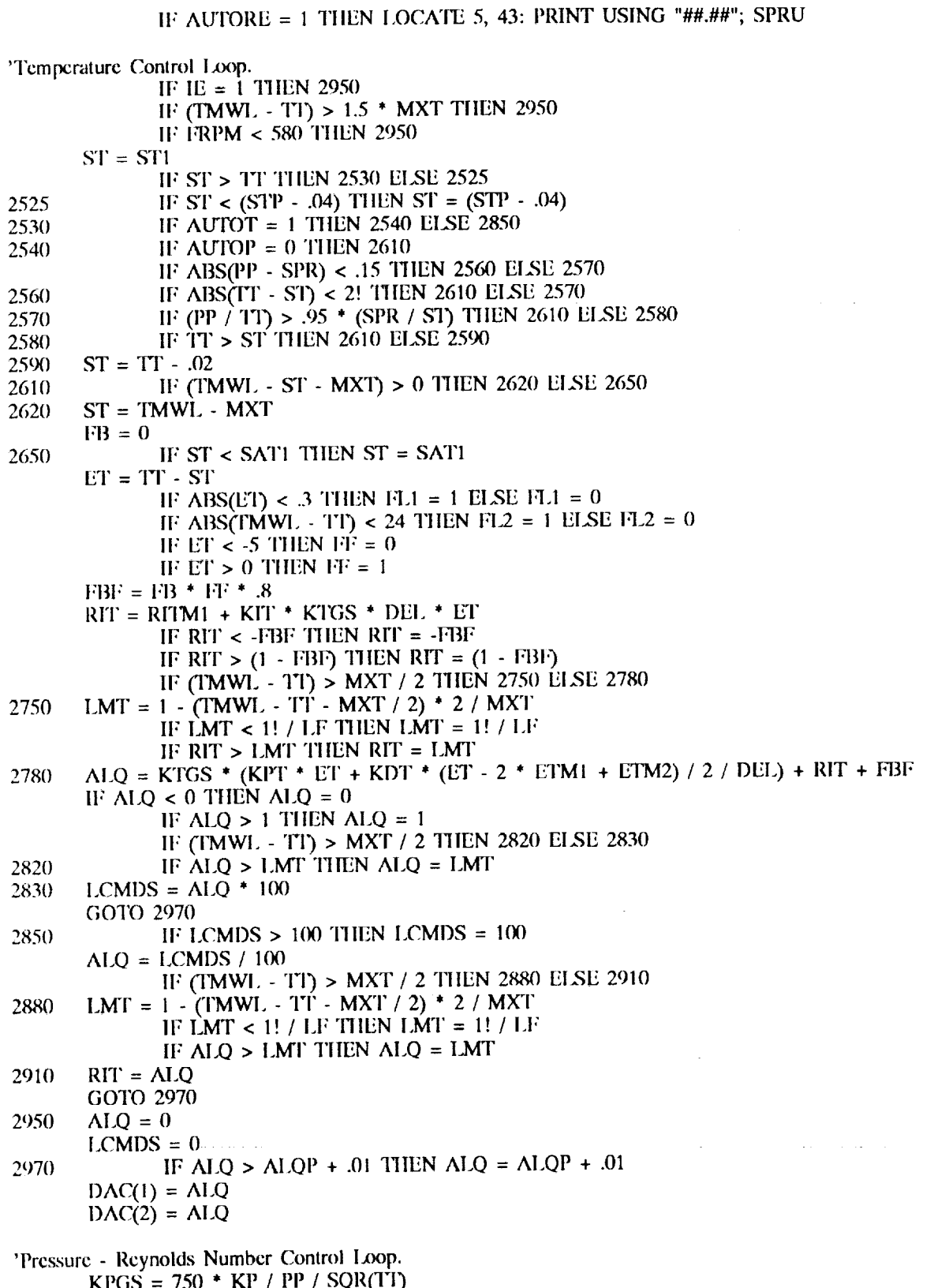

GF1 = 2.725 + CGV + PP / SQR(TT)

IF PPUSCS > MAXP1 THEN PIE = 1: GOSUB 6000 IF IE = 1 THEN 3220 IF ABS(RE - SRE) < .05 THEN FL7 = 1 ELSE FL7 = 0 IF AUTOP = 1 THEN 3040 ELSE 3180  $EP = PP - SPR$  $3040$ IF ABS(EP) < .005 THEN FL3 = 1 ELSE FL3 = 0  $RIP = RIPM1 + EP^*$  KPGS \* KIP \* DEL IF RIP  $< 0$  THEN RIP = 0 IF RIP  $> 1!$  THEN RIP = 1!  $AGV1 = KPGS * (KPP * EP + KDP * (EP - 2 * EPM1 + EPM2) / 2 / DEL) + RIP$ IF AGV1 <  $0$  THEN AGV1 =  $0$ IF  $AGVI > 1!$  THEN  $AGVI = 1!$ IF  $AGV1 > .9$  THEN  $AGV2 = AGV2 + .01$ IF AGV1 < .7 THEN AGV2 =  $AGV2 - .01$ IF AGV2 <  $0$  THEN AGV2 =  $0$ IF  $AGV2 > 1!$  THEN  $AGV2 = 1!$  $GCMDS = AGV1$  \* 100 GOTO 3240 IF GCMDS  $> 100$  THEN GCMDS =  $100$ 3180  $RIP = GCMDS / 100$  $AGV1 = GCMDS / 100$ IF FRPM  $<$  300 THEN LCMDS  $= 0$ GOTO 3240  $AGVI = 1!$ 3220  $GCMDS = 100$ IF AGV1 < AGV1P - .05 THEN AGV1 = AGV1P - .05 3240 IF AGVI > AGVIP + .05 THEN AGVI =  $AGV1P$  + .05  $DAC(4) = AGV1$  \* .8 + .2  $DAC(5) = AGV2 + .8 + .2$ 'Fan Speed - Mach Number Control Loop. IF IE = 1 THEN 3405 ELSE 3410  $NCMDS1 = 0$ 3405 GOTO 3550  $NCMDS1 = NCMDS$ 3410 IF FRPM > MAXN1 THEN  $NIE = 1$ : GOSUB 6000 IF AUTOM =  $1$  THEN 3422 ELSE 3550 IF FRPM  $<$  580 THEN AUTOM = 0: GOTO 3435 3422  $FKM = 1 - .5 * M$ IF FKM  $< .71$  THEN FKM  $= .71$ KMC =  $520 * SQR(TI) * FKM / PP * .035$  $KMGS = KMC$  \*  $KMM$ IF ALQ > .99 THEN 3432 ELSE 3440  $AUIOM = 0$ 3432  $NCMDS = FRPM - 500$ IF NCMDS  $<$  0 THEN NCMDS = 0: BEEP **COLOR 14, 6** 3435 LOCATE 3, 64: PRINT " MANUAL ": PRINT LOCATE 6, 62: PRINT USING "####."; NCMDS GOTO 3550  $EM = SM - M$ 3440 IF ABS(EM) < .002 THEN FLA = 1 ELSE FLA = 0  $RIM = RIMM1 + KIM * EM * DEL * KMGS$ IF RIM < -100 THEN RIM = -100 IF RIM  $> 100$  THEN RIM = 100  $NCMDS1 = KPM * EM * KMGS + RIM + FRPM$ IF NCMDS1  $>$  5450 THEN NCMDS1 = 5450

IF NCMDS1 > MAXN THEN NCMDS1 = MAXN  $EN = NCMDS1 - FRPM$ 3550 IF ABS(EN) < 10 THEN FLN=1 ELSE FLN=0 IF ABS(EN) > 100 THEN 3560 ELSE 3570 3560  $KEN = 5$ **GOTO 3575** 3570  $KEN = SQR(TT) / 20$ 3575  $RIN = RINM1 + EN * DEL * KIN$ IF RIN > RINM1 + KEN THEN RIN = RINM1 + KEN IF RIN  $\lt$  RINM1  $\lt$  KEN THEN RIN  $\approx$  RINM1  $\lt$  KEN IF RIN  $<$  0 THEN RIN  $=$  0 IF RIN  $> 6000$  THEN RIN = 6000  $SRPM = EN * KPN + RIN$ IF SRPM > SRPM1 + 5 THEN SRPM = SRPM1 + 5 IF SRPM < SRPM1 - 5 THEN SRPM = SRPM1 - 5  $SNRPM = SRPM / 7500$ IF SNRPM  $> 1!$  THEN SNRPM  $= 1!$ IF SNRPM  $<$  0! THEN SNRPM  $=$  0!  $DAC(6) = SNRPM$ 'Fan Speed Band Warning. IF FRPM < 3651 THEN 3790 ELSE 3830 IF FRPM > 3549 THEN 3800 ELSE 3830 3790 3800 **COLOR 20, 8** LOCATE 13, 61: PRINT " SPEED BAND ": PRINT **BEEP** GOTO 3900 3830 **COLOR 14, 6** ": PRINT LOCATE 13, 61: PRINT " 'Temperature Gradient Calculation. 3900  $IW = IW + 1$ IF IW = 40 THEN 3920 ELSE 3980 IF WLG  $> 8$  THEN WLG  $= 0$ 3920 IF WLG  $<$  -8 THEN WLG = 0 COLOR 14, 3 LOCATE 20, 30: PRINT USING "###.#"; 12 \* WLG  $WLG = 0$  $IW = 0$  $WLG = WLG + TMWL - TMWL1$ 3980 'Liquid Back Pressure Control Loop.  $SLQ = SLQSC / 14.696$ IF  $SLQ > 10.2$  THEN  $SLQ = 10.2$  $SLOSC = SLO * 14.696$  $ELP = P LQ - SLQ$ IF ABS(ELP) < .4 THEN FL5 = 1 ELSE FL5 = 0 IF ELP  $> 0.15$  THEN ELP =  $0.15$ IF ELP < -.15 THEN ELP =  $-15$  $RIL = RILM1 + ELP * KIL * DEL$ IF RIL  $<$  0. THEN RIL  $=$  0. IF RIL  $> 1!$  THEN RIL = 1!  $\begin{array}{lll} \text{ALN} = \text{KPL}^+ \text{ ELP} + \text{KDL}^+ \text{ (ELP - ELPM1) } / \text{ DEL} + \text{RIL} \\ \text{IF ALN} < 0. \text{ THEN ALN} = 0. \end{array}$ IF ALN  $>$  1! THEN ALN = 1!  $DAC(3) = ALN$ 

 $DAC(7) = 1!$ 

**GOSUB 9000** 

'Screen Pressure Drop Warning. DLPC = .47 \* PP \*  $\tilde{M}$  \* M / (MF) ^ 6 + .02 IF DLP > DLPC THEN FI $6 = 1$  ELSE FL6 = 0 IF  $M < .25$  THEN FL6 = 0 IF  $FJ6 = 1$  THEN BEEP 'Controller Screen Update.  $JD = JD + 1$ IF JD = 3 THEN 4160 ELSE 4700 **COLOR 14, 3** 4160 LOCATE 21, 30: PRINT USING "###.#"; SAT1 IF (FL1 \* FL2 \* AUTOT) = 1 THEN 4190 ELSE 4200 4190 **COLOR 14, 0** LOCATE 8, 26: PRINT STRING\$(6, 0) 4200 COLOR 14, 5 LOCATE 21, 47: PRINT USING "###.##"; E12 \* 20.07474 IF FL6 = 1 THEN COLOR 30, 5 LOCATE 22, 48: PRINT USING "##.###"; DLP IF AUTORE =  $0$  THEN 4240 IF (FL7 \* AUTORE) = 1 THEN 4250 ELSE 4260 IF (FL3  $*$  AUTOP) = 1 THEN 4250 ELSE 4260 4240 COLOR 14, 0 4250 LOCATE 8, 43: PRINT STRING\$(6, 0) 4260 **COLOR 14, 2** LOCATE 5, 13: PRINT USING "###.#"; SLQSC LOCATE 9, 13: PRINT USING "###.#"; PLQUSCS LOCATE 12, 13: PRINT USING "###.#"; (1 - ALN) \* 100 IF FL $5 = 1$  THEN 4320 ELSE 4330 **COLOR 14, 0** 4320 LOCATE 8, 13: PRINT STRING\$(6, 0) 4330 **COLOR 14, 6** IF (FLA \* AUTOM) = 1 THEN 4360 ELSE 4370 4360 **COLOR 14, 0** LOCATE 8, 62: PRINT STRING\$(6, 0) 4370 IF(FLN-AUTOM)>0 THEN 4374 ELSE 4376 4374 COLOR 14,0 4376 LOCATE 11,62: PRINT STRING\$(6,000) **COLOR 14, 3** IF AUTOT = 1 THEN LOCATE 6, 26: PRINT USING "###.#"; ST LOCATE 9, 26: PRINT USING "###.#"; TT LOCATE 10, 26: PRINT USING "###.#"; TMWL  $LQ = ALQ * 100$ LOCATE 12, 26: PRINT USING "###.#"; LQ **COLOR 14, 5** LOCATE 9, 42: PRINT USING "###.##"; E11 \* 20.07474  $GVI = AGV1 * 100$ LOCATE 12, 43: PRINT USING "###.#"; GV1  $GV2 = AGV2 * 100$ LOCATE 13, 43: PRINT USING "###.#"; GV2 LOCATE 10, 42: PRINT USING "###.##"; RE **COLOR 14, 6** LOCATE 9, 62: PRINT USING "#.###"; M LOCATE 10, 62: PRINT USING "####."; FRPM

LOCATE 12, 62: PRINT USING "##.#"; SNRPM \* 100  $JD = 0$ 

'Setting Previous Cycle Values.

4700  $AGV1P = AGV1$  $ALOP = ALO$  $ELPM1 = ELP$  $EPM2 = EPM1$  $EPM1 = EP$  $ETM2 = ETM1$  $ETM1 = ET$  $RILM1 = RIL$  $RIMM1 = RIM$  $RINM1 = RIN$  $RIPM1 = RIP$  $RITM1 = RIT$  $SRPM1 = SRPM$  $STP = ST$  $TMWL1 = TMWL$ 

4900 GOTO 1000

'Controller Input Subroutine.

 $5000 \quad \text{AS} = \text{INKEYS}$ IF  $AS = ""$  THEN 5999 IF  $AS = "D" OR AS = "d" THEN 5950$ IF  $XX > 5$  THEN  $XX = 5$ IF  $AS = \text{CHR}(13)$  THEN 5008 ELSE 5009 IF  $XX = 5$  THEN 5600 ELSE 5999 5008 IF J > 0 THEN 5010 ELSE 5014 5009 IF  $\Delta$ \$ = "0" OR  $\Delta$ \$ = "1" OR  $\Delta$ \$ = "2" OR  $\Delta$ \$ = "3" OR  $\Delta$ \$ = "4" OR  $\Delta$ \$ = "5" OR  $\Delta$ \$ 5010 = "6" OR  $\Lambda$ \$ = "7" OR  $\Lambda$ \$ = "8" OR  $\Lambda$ \$ = "9" OR  $\Lambda$ \$ = "." THEN 5100 ELSE 5999 COLOR 16, 3 5014 IF AS = "T" OR AS = "t" THEN  $J = 1$ : LOCATE 15, 36: PRINT ",K": PRINT ; IF  $\Lambda$ \$ = "L" OR  $\Lambda$ \$ = "l" THEN J = 5: LOCATE 16, 36: PRINT ",opn": PRINT ; COLOR 16, 5 IF  $\Lambda$ \$ = "P" OR  $\Lambda$ \$ = "p" THEN J = 2: LOCATE 15, 54: PRINT ",psia": PRINT ; IF  $AS = "R" OR AS = "r" THEN J = 4: LOCATE 16, 54: PRINT",min": PRINT;$ IF  $\Delta S$  = "G" OR  $\Delta S$  = "g" THEN J = 6: LOCATE 17, 54: PRINT ",opn": PRINT; IF  $AS = "C" OR AS = "C" THEN J = 8: LOCATE 18, 54: PRINT", in": PRINT;$ **COLOR 16, 6** IF  $AS = "M" OR AS = "m" THEN J = 3: LOCATE 15, 71: PRINT", Mach": PRINT;$ IF A\$ = "N" OR  $\Lambda$ \$ = "n" THEN J = 7: LOCATE 16, 71: PRINT ",rpm": PRINT ; **COLOR 16, 2** IF  $\Lambda$ \$ = "B" OR  $\Lambda$ \$ = "b" THEN J = 9: LOCATE 15, 19: PRINT ",psi": PRINT ; IF  $J = 1$  THEN  $LU = 15$ : MU = 30  $\sim$   $\sim$ IF  $J = 2$  THEN  $LU = 15$ :  $MU = 48$ IF  $J = 3$  THEN LU = 15: MU = 65 IF  $J = 4$  THEN  $LU = 16$ : MU = 48 IF  $J = 5$  THEN LU = 16: MU = 30 IF  $J = 6$  THEN LU = 17: MU = 48 IF  $J = 7$  THEN LU = 16: MU = 65 IF  $J = 8$  THEN  $LU = 18$ : MU = 48 IF  $J = 9$  THEN  $LU = 15$ : MU = 13 IF  $J > 0$  THEN BEEP **GOTO 5999** 

5100

IF  $J = 1$  THEN 5105 IF  $J = 2$  THEN 5405 IF  $J = 3$  THEN 5205 IF  $J = 4$  THEN 5405 IF J = 5 THEN 5405 IF  $J = 6$  THEN 5405 IF J = 7 THEN 5350 IF  $J = 8$  THEN 5405 IF  $J = 9$  THEN 5105

'Assemble Temperature and Liquid Back Pressure Inputs.

5105  $XX = XX + 1$  $D1 = 1$ :  $D2 = 2$ :  $D3 = 3$ :  $D4 = 4$ :  $D5 = 5$ **GOSUB 5500**  $AA = H1$  \* 100 + H2 \* 10 + H3 + H5 / 10 GOTO 5999

'Assemble Mach Number Input.

 $XX = XX + 1$ 5205  $D1 = 1$ :  $D2 = 3$ :  $D3 = 4$ :  $D4 = 2$ :  $D5 = 5$ **GOSUB 5500**  $AA = H2 / 10 + H3 / 100 + H5 / 1000$ GOTO 5999

'Assemble Fan Speed Input.

 $XX = XX + 1$ 5350  $D1 = 1$ :  $D2 = 2$ :  $D3 = 3$ :  $D4 = 5$ :  $D5 = 4$ **GOSUB 5500**  $AA = HI$  \* 1000 + H2 \* 100 + H3 \* 10 + H5 GOTO 5999

'Assemble Pressure, Reynolds Number, Injection Valve, Exhaust Valve, and Chord Inputs.  $XX = XX + 1$ 5405

 $D1 = 1$ :  $D2 = 2$ :  $D3 = 4$ :  $D4 = 3$ :  $D5 = 5$ **GOSUB 5500**  $AA = HI$  \* 10 + H2 + H3 / 10 + H5 / 100 GOTO 5999

550

 $\frac{1}{2}$ 

 $\alpha$  ,  $\alpha$  ,  $\alpha$  ,  $\alpha$ 

 $\alpha$  ,  $\alpha$ 

 $\mathcal{L}^{\text{max}}$  and

**RETURN** 

'Set Temperature Input. 5600 IF  $J = 1$  THEN 5620 ELSE 5660 5620  $ST1 = AA$ IF  $STI > MAXT$  THEN  $STI = MAXT$ IF  $ST1 < MINT$  THEN  $ST1 = MINT$ IF  $ST1 < SAT1$  THEN  $ST1 = SAT1$ **COLOR 14, 3** LOCATE 3, 29: PRINT " AUTO ": PRINT ;  $AUTOT = 1$ LOCATE 5, 26: PRINT USING "###.#"; ST1 'Set Pressure Input. 5660 IF  $J = 2$  THEN 5670 ELSE 5730 5670  $SP = AA$ IF  $SP <$  MINP THEN  $SP =$  MINP IF  $SP > MAXP$  THEN  $SP = MAXP$ **COLOR 14, 5** LOCATE 3, 46: PRINT " AUTOP ": PRINT ;<br>LOCATE 6, 43: PRINT " ": PRINT ; LOCATE 5, 43: PRINT USING "##.##"; SP  $AUTOP = 1$  $AUTORE = 0$ 'Set Mach Number Input. 5730 IF  $J = 3$  THEN 5740 ELSE 5750 5740  $SM = AA$ IF  $SM < MINM$  THEN  $SM = MINM$ IF SM > MAXM THEN SM = MAXM COLOR 14, 6 LOCATE 3, 64: PRINT " AUTO ": PRINT ; LOCATE 6, 62: PRINT "  $AUTION = 1$ LOCATE 5, 62: PRINT USING "#.###"; SM 'Set Reynolds Number Input. IF  $J = 4$  THEN 5760 ELSE 5770 5750 5760  $SRE = AA$ IF SRE > MAXRE THEN SRE = MAXRE IF SRE  $\lt$  MINRE THEN SRE = MINRE **COLOR 14, 5**  $AUIORE = 1$  $AUTOP = 1$ restaurantes de  $\mathcal{L}_{\rm{max}}$  $\sim 10$ LOCATE 6, 43: PRINT USING "##.##"; SRE LOCATE 3, 46: PRINT " AUTORE ": PRINT ; 'Set Liquid Injection Valve Input. IF  $J = 5$  THEN 5780 ELSE 5810 5770  $LCMDS = AA$ 5780 **COLOR 14.3** LOCATE 3, 29: PRINT " MANUAL ": PRINT ; LOCATE 5, 26: PRINT " LOCATE 6, 26: PRINT "  $AUTOT = 0$ 'Set Gas Exhaust Valve Input. IF  $J = 6$  THEN 5820 ELSE 5860 5810

 $GCMDS = AA$ 5820

**COLOR 14, 5** LOCATE 3, 46: PRINT " MANUAL ": PRINT ;  $AUTOP = 0$  $AUTORE = 0$ ": PRINT; LOCATE 5, 43: PRINT " ":  $PRINT$ ; LOCATE 6, 43: PRINT " 'Set Fan Speed Input. IF  $J = 7$  THEN 5870 ELSE 5935 5860  $NCMDS = AA$ 5870 IF NCMDS > MAXN THEN NCMDS = MAXN **COLOR 14, 6**  $\mathbf{u}$ LOCATE 5, 62: PRINT " LOCATE 3, 64: PRINT " MANUAL ": PRINT ; LOCATE 6, 62: PRINT USING "####."; NCMDS  $AUTION = 0$ 'Set Chord Length Input. IF  $J = 8$  THEN 5937 ELSE 5943 5935  $CHIN = AA$ 5937 IF CHIN < MINCHIN THEN CHIN = MINCHIN IF CHIN > MAXCHIN THEN CHIN = MAXCHIN **COLOR 14, 5** LOCATE 20, 48: PRINT USING "##.##"; CHIN  $CH = CHIN$  \* .0254 'Set Liquid Back Pressure Input. IF  $J = 9$  THEN 5944 ELSE 5950 5943  $SLOSC = AA$ 5944 IF SLQSC > MAXLQSC THEN SLQSC = MAXLQSC **COLOR 14, 2** LOCATE 5, 13: PRINT USING "###.#"; SLQSC IF  $J = 0$  THEN 5962 5950 IF  $J = 1$  THEN COLOR 14, 3 IF  $J = 2$  THEN COLOR 14, 5 IF  $J = 3$  THEN COLOR 14, 6 IF  $J = 4$  THEN COLOR 14, 5 IF  $J = 5$  THEN COLOR 14, 3 IF  $J = 6$  THEN COLOR 14, 5 IF  $J = 7$  THEN COLOR 14, 6 IF  $J = 8$  THEN COLOR 14, 5 IF  $J = 9$  THEN COLOR 14, 2 LOCATE LU, MU + 1: PRINT " ": PRINT ; IF  $J > 0$  THEN BEEP 5962 IF IE = 1 THEN COLOR 0, 6 IF IE = 1 THEN BEEP: LOCATE 20, 60: PRINT " ":  $PRINT:$ IF PIE = 1 THEN LOCATE 21, 60: PRINT " ":  $PIE = 0$ IF NIE = 1 THEN LOCATE 21, 60: PRINT " ":  $NIE = 0$  $J = 0$  $XX = 0$  $IE = 0$ 5999 **RETURN** (22) キャンテン みつうどう こうしょうかい

'Emergency Stop Subroutine. 6000  $IE = 1$ **COLOR 20, 8** LOCATE 20, 60: PRINT " EMERGENCY STOP ": PRINT ; COLOR 4,  $8$ IF PIE = 1 THEN LOCATE 21, 60: PRINT " Pressure Limit " IF NIE = 1 THEN LOCATE 21, 60: PRINT " Fan RPM Limit "  $COLOR 4.8$  $AUTOT = 0$  $AUTOP = 0$  $AUIOM = 0$  $AUTORE = 0$ LOCATE 3, 29: PRINT " MANUAL ": PRINT ; LOCATE 3, 46: PRINT " MANUAL ": PRINT ; LOCATE 3, 64: PRINT " MANUAL ": PRINT ; **RETURN** 'Analog to Digital Conversion Input Subroutine. OUT COMMAND REGISTER, ZSTOP 8000  $ZEMP = INP(ZATA.REGISTER)$ WAIT ZTATUS.REGISTER, ZOMMAND.WAIT OUT ZOMMAND.REGISTER, ZCLEAR  $ZDGAIN = 1$ FOR  $I = 1$  TO 7  $ZDCHNL = I - 1$ WAIT ZTATUS.REGISTER, WRITE.WAIT, WRITE.WAIT WAIT ZTATUS.REGISTER, ZOMMAND.WAIT OUT ZOMMAND.REGISTER, ZADIN WAIT ZTATUS.REGISTER, WRITE.WAIT, WRITE.WAIT OUT ZATA.REGISTER, ZDGAIN WAIT ZTATUS.REGISTER, WRITE.WAIT, WRITE.WAIT OUT ZATA.REGISTER, ZDCHNL WAIT ZTATUS.REGISTER, READ.WAIT ZOW = INP(ZATA.REGISTER) WAIT ZTATUS.REGISTER, READ.WAIT  $ZIGII = INP(ZATA.REGISTER)$  $ZOLTH = ZIGH + 256 + ZOW$ IF ZOLT# > 32767 THEN ZOLT# = ZOLT# - 65536! WAIT ZTATUS.REGISTER, ZOMMAND.WAIT  $ZTATUS = INP(ZTATUS. REGISTER)$ IF (ZTATUS AND & II80) THEN GOTO 8000  $ZOLH = 5 * ZOLTH / 32768$  $E(I) = ZOL$ # NEXT<sub>I</sub> 'Sensor Failure Detection. E11 = E(1): IF E11 < 0 THEN E11 = 0 IF E(1) < .43 THEN E(1) = .43: FL10 = 1  $E12 = E(2)$ : IF E12 < 0 THEN E12 = 0 IF E(2) < .4 THEN E(2) = .4: FL10 = 2 IF E(3) < 0 THEN E(3) = 0!: FL10 = 3 IF E(4) < 0! THEN E(4) = 0: FL10 = 4 IF  $E(5) < .001$  THEN  $E(5) = .001$ IF E(6) < .3 THEN E(6) = .3 IF ABS(E(7)) > 1! THEN FL10 = 7 IF FL10  $\geq 1$  THEN 8340 ELSE 8380 8340 **COLOR 4, 8** 

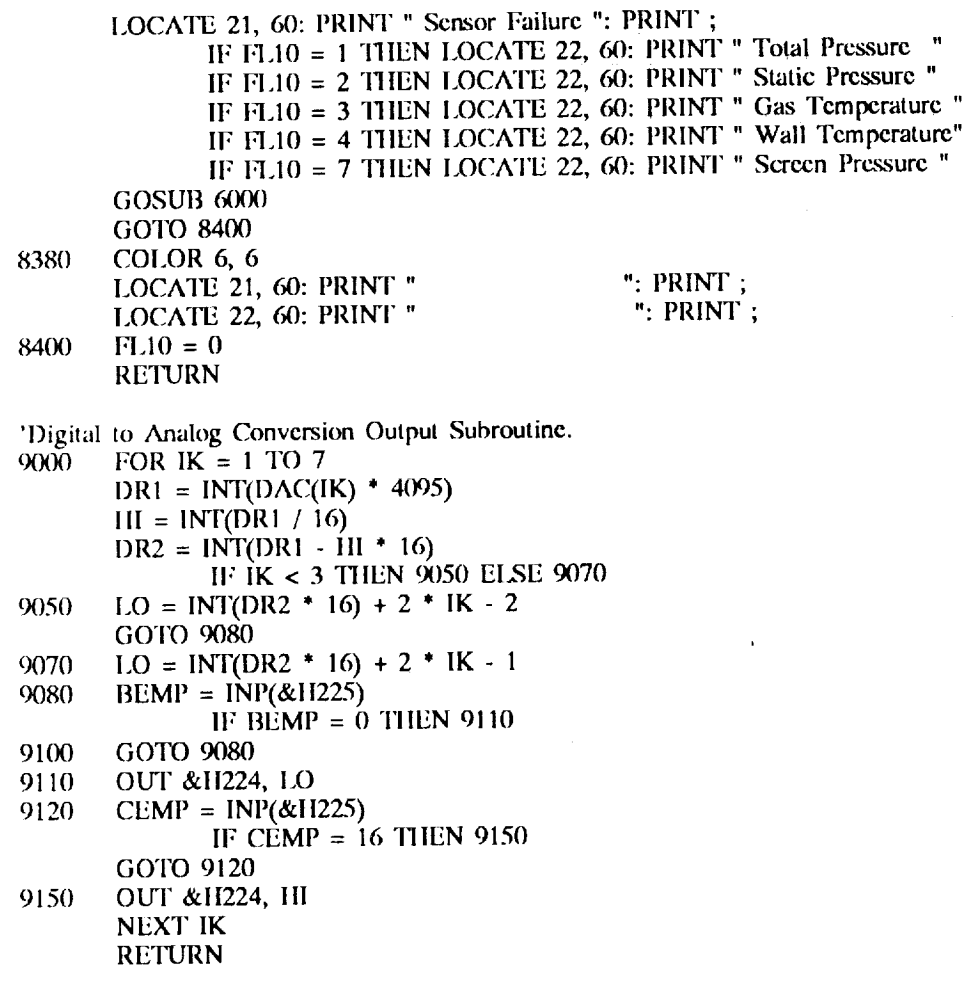

10000 END

 $\mathcal{A}$ 

 $\overline{\phantom{a}}$ 

 $\frac{1}{2}$  ,  $\frac{1}{2}$ 

 $\begin{array}{c} \begin{array}{c} 1 \\ 1 \end{array} \\ \begin{array}{c} 1 \end{array} \end{array}$  $\bar{\mathbb{I}}$ 

 $\mathbb{R}^3$ 

 $\hat{\mathcal{L}}$ 

 $\downarrow$ 

# Appendix B **Controller Simulator Source Code Listing**

'0.3-m Transonic Cryogenic Tunnel Controller Simulator.

 $CLS$ **CLEAR** 'Program Constants.  $DEL = .1$  $CGV = 8$  $CH = .18$ CHIN =  $.18 * .0245$  $CLQV = 4$  $IW = 39$  $K = 1$  $KDL = 0!$  $KDP = 0!$  $KDT = 0!$  $KIL = .02$  $KIM = 0!$  $KIN = .4$  $KIP = .05$  $KIT = .1$  $KMM = .3$  $KP = .3$  $KPL = .2$  $KPM = 4.5$  $KPN = .6$  $KPP = 1!$  $KPT = 1!$  $KT = .04$  $MXT = 40$  $PLO1 = 3!$  $PLQ = 3!$  $PP = 1!$  $PP1 = 1!$  $SLOSC = 17!$  $STP = 300!$  $TMWL = 300!$  $TMWL1 = 300!$  $TT = 300!$  $TT1 = 300!$ 'Maximum - Minimum Limits Screen Layout. **COLOR 14, 9 CLS** 

LOCATE 3, 16: PRINT " Maximum - Minimum Limits for 0.3-m TCT Controller "

COLOR 12, 9 LOCATE 5, 25: PRINT "Tunnel" LOCATE 6, 24: PRINT "Maximun" LOCATE 5, 38: PRINT "Set" LOCATE 6, 36: PRINT "Maximun" LOCATE 5, 60: PRINT "Set" LOCATE 6, 58: PRINT "Minimum" LOCATE 5, 72: PRINT "Tunnel"

LOCATE 6, 71: PRINT "Minimum"

COLOR 7, 9 LOCATE 7, 3: PRINT "Temperature" LOCATE 8, 4: PRINT "(kelvin)" LOCATE 10, 3: PRINT "Pressure" LOCATE 11, 4: PRINT "(psia)" LOCATE 13, 3: PRINT "Normal Fan Speed" LOCATE 14, 4: PRINT "(rpm)" LOCATE 16, 3: PRINT "Mach Number" LOCATE 19, 3: PRINT "Reynolds Number" LOCATE 20, 4: PRINT "(Miln)" LOCATE 22, 3: PRINT "Accept Tunnel Max./Min. Limits and Start 0.3-m TCT Controller." LOCATE

23, 3: PRINT "Accept Set Max./Min. Limits and Start 0.3-m TCT Controller."

**COLOR 15, 9** LOCATE 7, 51: PRINT "T" LOCATE 7, 49: PRINT CHR\$(243) LOCATE 7, 53: PRINT CHR\$(243) LOCATE 10, 51: PRINT "P" LOCATE 10, 49: PRINT CHR\$(243) LOCATE 10, 53: PRINT CHR\$(243) LOCATE 13, 51: PRINT "N" LOCATE 13, 49: PRINT CHR\$(243) LOCATE 13, 53: PRINT CHR\$(243) LOCATE 16, 51: PRINT "M" LOCATE 16, 49: PRINT CHR\$(243) LOCATE 16, 53: PRINT CHR\$(243) LOCATE 19, 51: PRINT "R" LOCATE 19, 49: PRINT CHR\$(243) LOCATE 19, 53: PRINT CHR\$(243)

**COLOR 14, 9** LOCATE 7, 3: PRINT "T" LOCATE 10, 3: PRINT "P" LOCATE 13, 3: PRINT "N" LOCATE 16, 3: PRINT "M" LOCATE 19, 3: PRINT "R" LOCATE 22, 3: PRINT "A" LOCATE 23, 10: PRINT "S"

'Tunnel Maximum - Minimum Limits.  $MAXT1 = 340!$  $MINTI = 77!$  $MAXP1 = 88!$  $MINP1 = 14.696$  $MAXN1 = 5600!$  $MINN1 = 0!$  $MAXM1 = .995$  $MINM1 = .15$  $MAXRE1 = 50!$  $MINRE1 = 1!$  $MAXCIIIN = 15.75$  $MINCIIIN = .394$  $MAXCII = .4$ 

 $MINCH = .01$ 

 $MAXLOGC = 150!$  $MAXSPR = MAXP1 / 14.696$  $MINSPR = MINP1 / 14.696$  $MAXT = MAXT1$  $MINT = MINT1$  $MAXP = MAXP1$  $MINP = MINP1$  $MAXN = MAXN1$  $MINN = MINN1$  $\Delta\Delta=0$  $MAXM = MAXM1$  $MINM = MINM1$  $MAXRE = MAXRE1$  $MINRE = MINREL$ **COLOR 10, 9** LOCATE 7, 25: PRINT USING "###.#"; MAXT1 LOCATE 7, 37: PRINT USING "###.#"; MAXT1 LOCATE 10, 25: PRINT USING "##.##"; MAXPI LOCATE 10, 59: PRINT USING "##.##"; MINP1 LOCATE 13, 25: PRINT USING "####."; MAXN1 LOCATE 13, 60: PRINT USING "####."; MINN1 LOCATE 16, 25: PRINT USING "#.###"; MAXM1 LOCATE 16, 60: PRINT USING "#.###"; MINM1 LOCATE 19, 25: PRINT USING "##.##"; MAXRE1 LOCATE 19, 60: PRINT USING "##.##"; MINRE1 LOCATE 7, 69: PRINT "Saturation" LOCATE 8, 69: PRINT "Temperature" LOCATE 10, 71: PRINT "Ambient" LOCATE 11, 71: PRINT "Pressure" LOCATE 13, 73: PRINT USING "####."; MINNI LOCATE 16, 73: PRINT USING "#.###"; MINM1 LOCATE 19, 73: PRINT USING "##.##"; MINRE1 'Maximum - Minimum Limits Inputs. 5  $AS = INKEYS$ IF  $\Lambda$ \$ = "T" OR  $\Lambda$ \$ = "t" THEN GOSUB 10 IF  $\Lambda$ \$ = "P" OR  $\Lambda$ \$ = "p" THEN GOSUB 100<br>IF  $\Lambda$ \$ = "N" OR  $\Lambda$ \$ = "n" THEN GOSUB 200 IF  $\Lambda$ \$ = "M" OR  $\Lambda$ \$ = "m" THEN GOSUB 300 IF  $\Lambda$ \$ = "R" OR  $\Lambda$ \$ = "r" THEN GOSUB 400 IF  $\Lambda$ \$ = " $\Lambda$ " OR  $\Lambda$ \$ = "a" THEN 500 IF  $AS = "S" OR AS = "s" THEN 600$ GOTO 5 'Temperature Minimum Limit Subroutine. **COLOR 15, 9**  $10<sup>°</sup>$ **BEEP**  $LR = 7$  $LC = 58$ .K" LOCATE LR, LC  $+$  1: PRINT "  $XX = 0$  $BS = INKEYS$ 20 IF  $BS = "D" OR BS = "d" THEN 30 EISE 40$ LOCATE LR,  $LC + 1$ : PRINT " 30 **RETURN** IF B\$ = "0" OR B\$ = "1" OR B\$ = "2" OR B\$ = "3" OR B\$ = "4" OR B\$ = "5" OR B\$ = 40

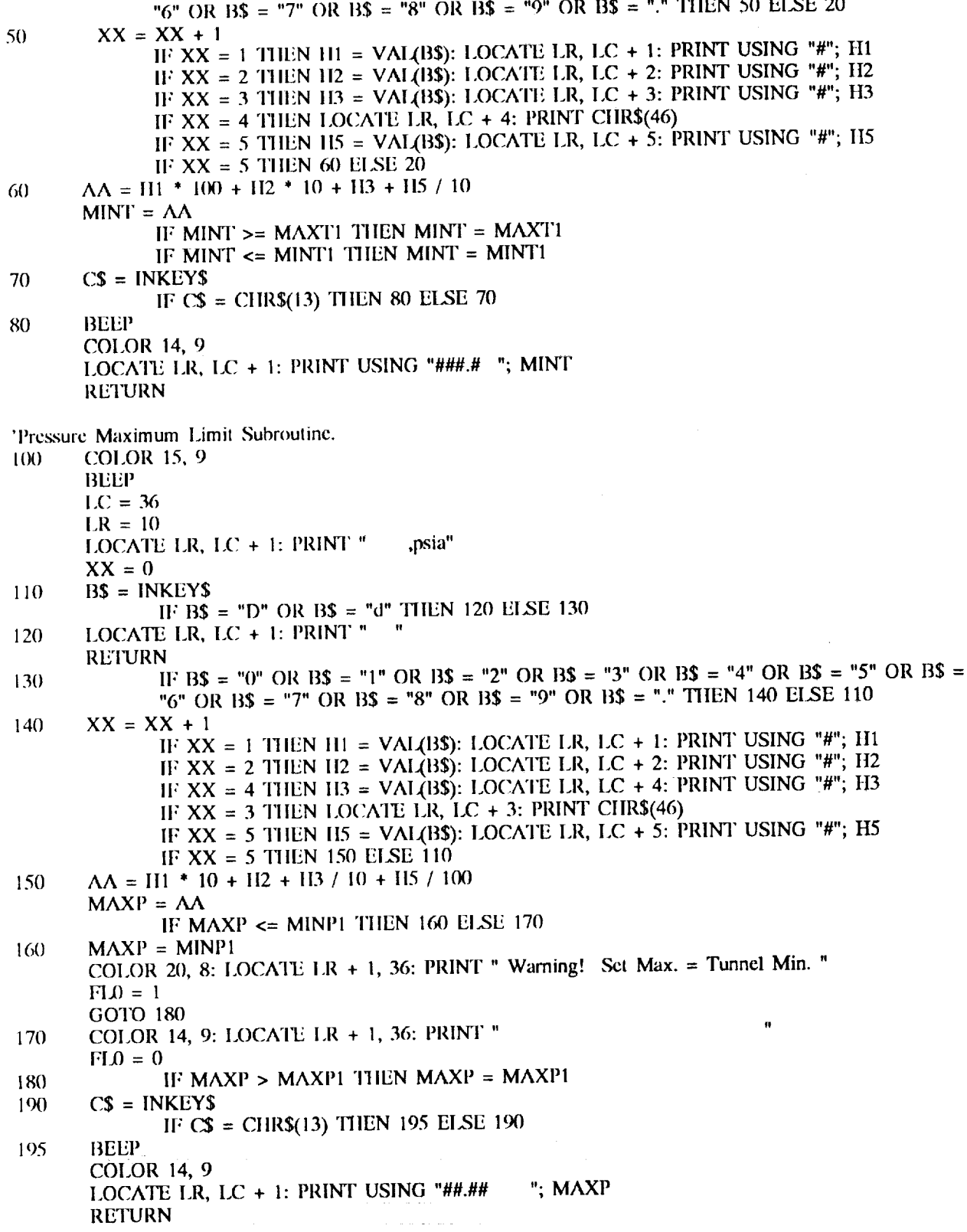

'Normal Fan Speed Maximum Limit Subroutine.  $200$ **COLOR 15, 9 BEEP**  $LC = 36$  $LR = 13$ LOCATE LR, LC  $+$  1: PRINT " rpm",  $XX = 0$  $BS = INKEYS$ 210 IF  $BS = "D" OR BS = "d" THEN 220 EISE 230$ LOCATE LR, LC + 1: PRINT " " 220 **RETURN** IF B\$ = "0" OR B\$ = "1" OR B\$ = "2" OR B\$ = "3" OR B\$ = "4" OR B\$ = "5" OR B\$ = 230 "6" OR B\$ = "7" OR B\$ = "8" OR B\$ = "9" OR B\$ = "." THEN 240 ELSE 210  $XX = XX + 1$ 240 IF XX = 1 THEN  $H1 = VAL(B$)$ : LOCATE LR, LC + 1: PRINT USING "#"; H1 IF XX = 2 THEN H2 = VAL(B\$): LOCATE LR, LC + 2: PRINT USING "#"; H2 IF XX = 3 THEN H3 = VAL(B\$): LOCATE LR, LC + 3: PRINT USING "#"; H3 IF  $XX = 5$  THEN LOCATE LR, LC + 5: PRINT CHR\$(46) IF XX = 4 THEN II5 = VAL(B\$): LOCATE LR, LC + 4: PRINT USING "#"; II5 IF  $XX = 5$  THEN 250 ELSE 210 250  $AA = HI$  \* 1000 + H2 \* 100 + H3 \* 10 + H5  $MAXN = AA$ IF MAXN <= MINN1 THEN 260 ELSE 270  $MAXN = MINNI$ 260 COLOR 20, 8: LOCATE LR + 1, 36: PRINT " Warning! Set Max. = Tunnel Min. "  $H = 1$ **GOTO 280** ¥. COLOR 14, 9: LOCATE LR + 1, 36: PRINT " 270  $F1.0 = 0$ IF MAXN > MAXN1 THEN MAXN = MAXN1 280 290  $CS = INKEYS$ IF  $CS = \text{CHR}(13)$  THEN 295 ELSE 290 **BEEP** 295 **COLOR 14, 9** LOCATE LR, LC + 1: PRINT USING "####. "; MAXN **RETURN** 'Mach Number Maximum Limit Subroutine. 300 **COLOR 15, 9 BEEP**  $LC = 36$  $LR = 16$ LOCATE LR, LC  $+$  1: PRINT " .Mach"  $XX = 0$  $BS = INKEYS$ 310 IF B\$ = "D" OR B\$ = "d" THEN 320 ELSE 330 LOCATE LR, LC  $+$  1: PRINT " 320 **RETURN** II: B\$ = "0" OR B\$ = "1" OR B\$ = "2" OR B\$ = "3" OR B\$ = "4" OR B\$ = "5" OR B\$ = 330 "6" OR B\$ = "7" OR B\$ = "8" OR B\$ = "9" OR B\$ = "." THEN 340 ELSE 310  $XX = XX + 1$ 340 IF XX = 1 THEN II1 = VAL(B\$): LOCATE LR, LC + 1: PRINT USING "#"; H1 IF XX = 3 THEN H2 = VAL(B\$): LOCATE LR, LC + 3: PRINT USING "#"; H2 IF XX = 4 THEN II3 = VAL(B\$): LOCATE LR, LC + 4: PRINT USING "#"; H3 IF XX = 2 THEN LOCATE I.R,  $LC + 2$ : PRINT CHR\$(46) IF XX = 5 THEN H5 = VAL(B\$): LOCATE LR, LC + 5: PRINT USING "#"; H5 IF  $XX = 5$  THEN 350 ELSE 310

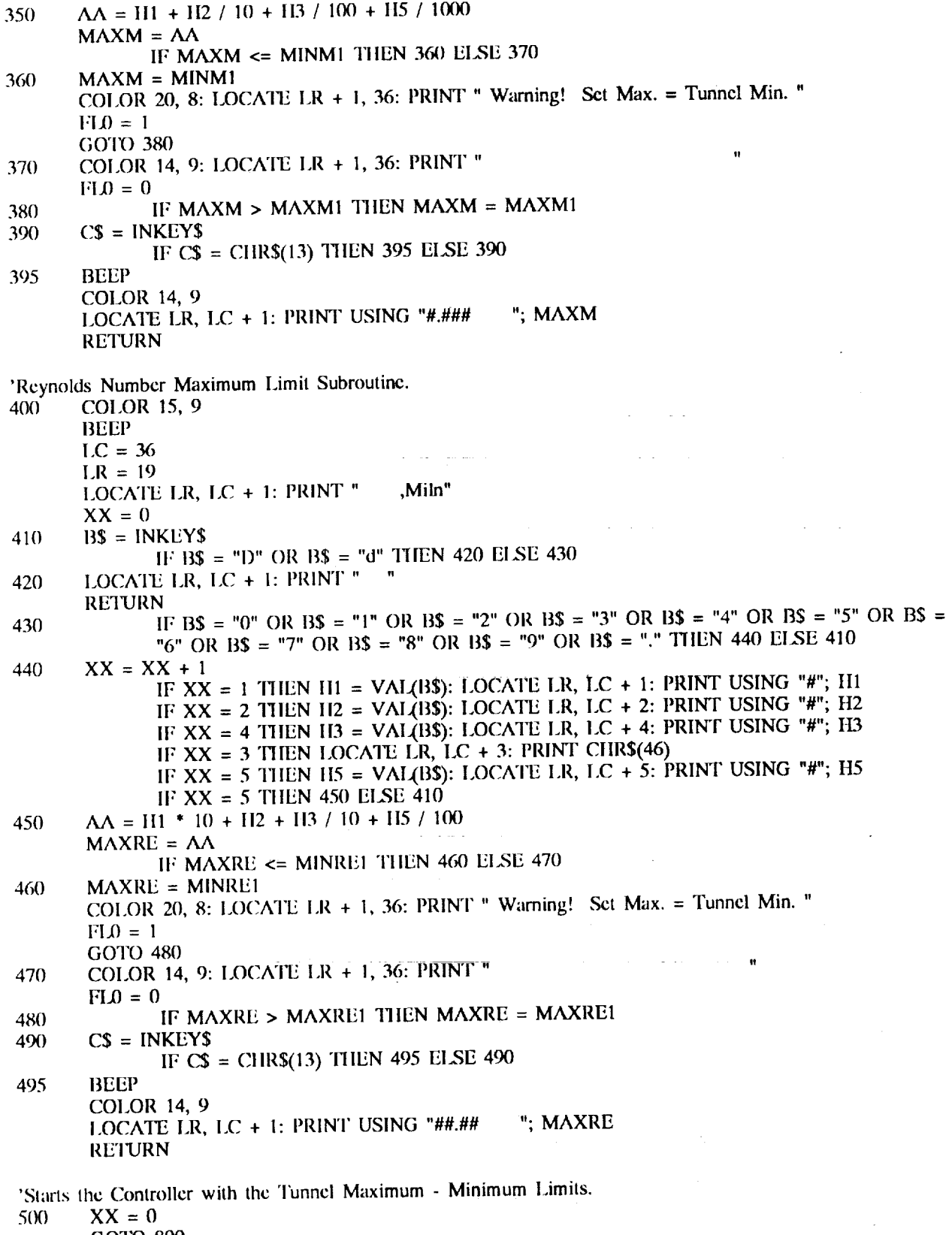

 $XX = 0$ <br>GOTO 800

 $\overline{\phantom{0}}$ 

 $\ddot{\phantom{a}}$ 

 $\blacksquare$ 

 $\bullet$ 

 $\ddot{\phantom{0}}$ 

Ť

 $\sim 10^6$ 

'Starts the Controller with the Set Maximum - Minimum Limits. IF  $H10 = 1$  THEN GOTO 5 600  $XX = 0$  $MAXSPR = MAXP / 14.696$ MINSPR = MINP  $/$  14.696 **GOTO 800** 'Controller Simulation. 'Controller Screen Layout. 800 COLOR $0, 0$ **CLS** COLOR 15, 4 LOCATE 1, 26: PRINT " 0.3-m TUNNEL T-P/R-M CONTROLLER " FOR  $I = 2$  TO 25 **COLOR 15, 1** LOCATE I, 2: PRINT STRING\$(10, 0); IF  $I = 4$  THEN LOCATE 4, 2: PRINT STRING\$(10, 205); IF I = 14 THEN LOCATE 14, 2: PRINT STRING\$ $(10, 205)$ ; IF I = 19 THEN LOCATE 19, 2: PRINT STRING $\hat{\mathbf{s}}(10, 205)$ ; IF I = 23 THEN LOCATE 23, 2: PRINT STRING $\hat{s}(18, 205)$ ; **COLOR 15, 2** LOCATE I, 12: PRINT STRING\$(12, 0); IF  $I = 4$  THEN LOCATE 4, 12: PRINT STRING\$(12, 205); IF I = 14 THEN LOCATE 14, 12: PRINT STRING $$(12, 205);$ IF I = 19 THEN LOCATE 19, 12: PRINT STRING $\hat{\mathbf{s}}(12, 205)$ ; IF I = 23 THEN LOCATE 23, 12: PRINT STRING $\hat{s}(18, 205)$ ; COLOR 15, 3 LOCATE I, 24: PRINT STRING\$(17, 0); IF I = 4 THEN LOCATE 4, 24: PRINT STRING\$(17, 205); IF  $I = 14$  THEN LOCATE 14, 24: PRINT STRING\$(17, 205); IF I = 19 THEN LOCATE 19, 24: PRINT STRING\$ $(17, 205)$ ; IF I = 23 THEN LOCATE 23, 24: PRINT STRING\$ $(18, 205)$ ; COLOR 15, 5 LOCATE I, 41: PRINT STRING\$(18, 0); IF  $I = 4$  THEN LOCATE 4, 41: PRINT STRING\$(18, 205); IF I = 14 THEN LOCATE 14, 41: PRINT STRING\$(18, 205); IF  $I = 19$  THEN LOCATE 19, 41: PRINT STRING $$(18, 205);$ IF I = 23 THEN LOCATE 23, 41: PRINT STRING $\hat{s}(18, 205)$ ; **COLOR 15, 6** LOCATE 1, 59: PRINT STRING\$(18, 0); IF  $I = 4$  THEN LOCATE 4, 59: PRINT STRING\$(18, 205); IF  $I = 14$  THEN LOCATE 14, 59: PRINT STRING\$(18, 205); IF  $I = 19$  THEN LOCATE 19, 59: PRINT STRING $\hat{s}(18, 205)$ : IF  $I = 23$  THEN LOCATE 23, 59: PRINT STRING $\hat{S}(18, 205)$ ; **NEXT I COLOR 15, 2** LOCATE 2, 14: PRINT " LN PUMP ": PRINT ; LOCATE 3, 14: PRINT " AUTO ": PRINT ; LOCATE 5, 18: PRINT ",psia": PRINT ;<br>LOCATE 9, 18: PRINT ",psia": PRINT ;<br>LOCATE 12, 18: PRINT ",%opn": PRINT ; LOCATE 15, 12: PRINT  $" = "$ : PRINT ; LOCATE 5, 13: PRINT USING "###.#"; SLQSC

900000

COLOR 14, 2 LOCATE 15, 12: PRINT "B": PRINT ;

**COLOR 15, 3** LOCATE 2, 28: PRINT "TEMP LOOP": PRINT ; LOCATE 3, 29: PRINT " MANUAL ": PRINT ; LOCATE 5, 31: PRINT ",K(Final)": PRINT ; LOCATE 6, 31: PRINT ",K(Use)": PRINT ; LOCATE 9, 31: PRINT ",K-GN2": PRINT ;<br>LOCATE 10, 31: PRINT ",K-WALL": PRINT ; LOCATE 12, 31: PRINT ",%opn": PRINT ; LOCATE 15, 25: PRINT " cmp=": PRINT ; LOCATE 16, 25: PRINT "A Q%=": PRINT; LOCATE 20, 25: PRINT "GRAD= ,K/mt": PRINT; LOCATE 21, 25: PRINT " SAT= ,K": PRINT ; LOCATE 24, 32: PRINT "T"; LOCATE 24, 30: PRINT CHR\$(243); LOCATE 24, 34: PRINT CHR\$(243); LOCATE 24, 26: PRINT USING "###"; MINT; LOCATE 24, 36: PRINT USING "###"; MAXT; **COLOR 14, 3** LOCATE 15, 25: PRINT "T": PRINT; LOCATE 16, 26: PRINT "L": PRINT ; **COLOR 15, 5** LOCATE 2, 45: PRINT "Pt/Re LOOP": PRINT; LOCATE 3, 46: PRINT " MANUAL ": PRINT ; LOCATE 5, 48: PRINT ", Psia": PRINT ; LOCATE 6, 48: PRINT ", Miln": PRINT ; LOCATE 20, 42: PRINT "CHORD= 7.09, in": PRINT; LOCATE 9, 48: PRINT ",Psia": PRINT ; ,psia": PRINT : LOCATE 21, 42: PRINT "P  $st=$ LOCATE 22, 42: PRINT "Del P= psi": PRINT ; LOCATE 10, 48: PRINT ", Miln": PRINT ; LOCATE 12, 48: PRINT ",%opn V1": PRINT ; LOCATE 13, 48: PRINT ",%opn V2": PRINT ; LOCATE 15, 43: PRINT " res=": PRINT; LOCATE 16, 43: PRINT " yno=": PRINT; LOCATE 17, 43: PRINT "A  $v\% =$ ": PRINT ; LOCATE 18, 43: PRINT " hrd=": PRINT ; LOCATE 24, 50: PRINT "P"; LOCATE 24, 48: PRINT CHR\$(243); LOCATE 24, 52: PRINT CHR\$(243); LOCATE 24, 43: PRINT USING "##.#"; MINP; LOCATE 24, 54: PRINT USING "##.#"; MAXP; **LOCATE 25, 50: PRINT "R";** LOCATE 25, 48: PRINT CHR\$(243); LOCATE 25, 52: PRINT CHR\$(243); LOCATE 25, 43: PRINT USING "##.#"; MINRE; LOCATE 25, 54: PRINT USING "##.#"; MAXRE;

**COLOR 14, 5** LOCATE 15, 43: PRINT "P": PRINT; LOCATE 16, 43: PRINT "R": PRINT ; LOCATE 17, 44: PRINT "G": PRINT;

#### LOCATE 18, 43: PRINT "C": PRINT ;

COLOR 15, 6 LOCATE 2, 62: PRINT "RPM/MACH LOOP": PRINT LOCATE 3, 64: PRINT " MANUAL ": PRINT ; LOCATE 5, 64: FRINT ",Mach": PRINT ;<br>LOCATE 6, 67: PRINT ",RPM": PRINT ;<br>LOCATE 9, 67: PRINT ",RPM": PRINT ;<br>LOCATE 10, 67: PRINT ",RPM": PRINT ; LOCATE 12, 67: PRINT ",% RhsT": PRINT ; LOCATE 15, 61: PRINT " ach=": PRINT; LOCATE 16, 61: PRINT "  $ppm=$ ": PRINT ; LOCATE 24, 68: PRINT "N"; LOCATE 24, 66: PRINT CHR\$(243); LOCATE 24, 70: PRINT CHR\$(243); LOCATE 24, 61: PRINT USING "####"; MINN; LOCATE 24, 72: PRINT USING "####"; MAXN; LOCATE 25, 68: PRINT "M"; LOCATE 25, 66: PRINT CHR\$(243); LOCATE 25, 70: PRINT CHR\$(243); LOCATE 25, 61: PRINT USING ".###"; MINM; LOCATE 25, 72: PRINT USING ".###"; MAXM; **COLOR 14.6** LOCATE 15, 61: PRINT "M": PRINT; LOCATE 16, 61: PRINT "N": PRINT ; COLOR 15, 1 LOCATE 5, 3: PRINT "SET POINT": PRINT ; LOCATE 9, 3: PRINT "PROCESS": PRINT ; LOCATE 12, 3: PRINT "COMMAND": PRINT ; LOCATE 15, 3: PRINT "INPUTS": PRINT ; LOCATE 20, 3: PRINT "STATUS": PRINT ; LOCATE 16, 3: PRINT " elete": PRINT ; LOCATE 24, 3: PRINT "LIMITS"; **COLOR 14, 1** LOCATE 16, 3: PRINT "D": PRINT ; 'Simulation Controller Program.  $1000 CRPM = FRPM$ IF FRPM  $<$  0 THEN FRPM  $=$  0 IF CRPM  $<$  50 THEN CRPM  $=$  50 CRM =  $2.77$  - CRPM / 157 / SQR(TT) \* PP ^ .035 IF CRM  $< .001$  THEN CRM  $= .001$  $M = 1.67 - SQR(CRM)$ IF  $M > .999$  THEN  $M = .999$  $PS = PP / (1 + .2 + M ^ 2) ^ 3.5$ PPUSCS =  $PP$  + 14.696 **PSUSCS** =  $PS * 14.696$  $PLQUSCS = PLQ * 14.696$ **GOSUB 5000**  $MF = (1 + .2 * M * M)$ 

KRE = 63714 \* CH \* M / TT ^ 1.4 / (MF) ^ 2.1  $RE = KRE * PP$ 

a na anns

 $\ddot{\phantom{a}}$ 

 $SAT = 50 + 27.34 * PS$  ^ .296  $SAT1 = SAT * MF$  $LDPO = (PLQ - PP)$ IF LDPQ  $\leq$  .5 THEN LDPQ = .5  $LF = CLQV * .8676 * SQR(LDPQ)$  $DRPM = FRPM$ IF DRPM  $< 100$  THEN DRPM  $= 100$ KTGS = DRPM \* SQR(PP) \* KT / 3! / TT / LF  $TIME = TT$ IF TTMP  $< 80$  THEN TTMP  $= 80$ FKW = 100 \* PP \* (FRPM / 1000) ^ 2.26 / SQR(TTMP)  $FB = FKW / (121 + TT) / LF$  $SPR = SP / 14.696$  $SPR1 = SRE / KRE$ IF SPR1 > MAXSPR THEN SPR1 = MAXSPR IF SPR1 < MINSPR THEN SPR1 = MINSPR IF AUTORE =  $1$  THEN SPR = SPR1  $SPRU = SPR * 14.696$ **COLOR 14, 5** IF AUTORE = 1 THEN LOCATE 5, 43: PRINT USING "##.##"; SPRU 'Temperature Control Loop. IF IE =  $\overline{1}$  THEN 2950 IF (TMWL - TT) > 1.5 \* MXT THEN 2950 IF FRPM  $<$  580 THEN 2950  $ST = ST1$ IF ST > TT THEN 2530 ELSE 2525 IF ST < (STP - .04) THEN ST = (STP - .04) 2525 IF AUTOT = 1 THEN 2540 ELSE 2850 2530 IF AUTOP =  $0$  THEN 2610 2540 IF ABS(PP - SPR) < .15 THEN 2560 ELSE 2570 IF ABS(TT - ST) < 2! THEN 2610 ELSE 2570 2560 IF (PP  $/$  TT) > .95  $*$  (SPR  $/$  ST) THEN 2610 ELSE 2580 2570 IF  $TT > ST$  THEN 2610 ELSE 2590 2580  $ST = TT - .02$ 2590 IF (IMWL - ST - MXT) > 0 THEN 2620 ELSE 2650 2610  $ST = TMWL - MXT$ 2620  $FB = 0$ IF ST < SATI THEN ST = SATI  $2650 ET = TT - ST$ IF ABS(TT - ST1) < .3 THEN FL1 = 1 ELSE FL1 = 0 IF ABS(TMWL - TT) < 24 THEN FL2 = 1 ELSE FL2 = 0 IF ET < -5 THEN  $FF = 0$ IF  $ET > 0$  THEN  $H^2 = 1$  $FBF = FB * FF * .8$  $RIT = RITM1 + KIT * KTGS * DEL * ET$ IF RIT  $<$  -FBF THEN RIT  $=$  -FBF  $\,$ IF RIT >  $(1 - FBF)$  THEN RIT =  $(1 - FBF)$ IF (TMWL - TI) > MXT / 2 THEN 2750 ELSE 2780  $LMT = 1 - (TMWL - TT - MXT / 2) * 2 / MXT$ 2750 IF LMT < 1! / LF THEN LMT = 1! / LF IF RIT  $>$  LMT THEN RIT = LMT  $A L Q = K TGS$  \* (KPT \* ET + KDT \* (ET - 2 \* ETM1 + ETM2) / 2 / DEL) + RIT + FBF 2780 IF ALQ  $\lt 0$  THEN ALQ = 0 IF ALQ  $> 1$  THEN ALQ = 1 IF (TMWL - TT) > MXT / 2 THEN 2820 ELSE 2830 IF  $\angle A LQ$  > LMT THEN  $\angle A LQ = LMT$ 2820

2830 LCMDS =  $ALO$  \* 100 GOTO 2970 2850 IF LCMDS  $> 100$  THEN LCMDS =  $100$  $ALO = LCMDS / 100$ IF (TMWL - TI) > MXT / 2 THEN 2880 ELSE 2910 2880 LMT = 1 - (TMWL - TT - MXT / 2) \* 2 / MXT IF LMT <  $1! / L$  F THEN LMT =  $1! / L$ F IF ALQ  $>$  LMT THEN ALQ = LMT 2910  $RIT = ALO$ GOTO 2970 2950  $ALO = 0$  $LCMDS = 0$ 2970 IF  $AIQ > AIQP + .01$  THEN  $AIQ = ALQP + .01$  $DAC(1) = ALO$  $DAC(2) = ALQ$ 'Pressure - Reynolds Number Control Loop.  $KPGS = 750$  \*  $KP / PP / SOR(TI)$  $GF1 = 2.725 * CGV * PP / SQR(TT)$ IF PPUSCS > MAXP1 THEN PIE = 1: GOSUB 6000 IF IE =  $1$  THEN 3220 IF ABS(RE - SRE) < .05 THEN FL7 = 1 ELSE FL7 = 0 IF AUTOP = 1 THEN 3040 ELSE 3180  $3040$  $EP = PP - SPR$ IF ABS(EP) < .005 THEN FL3 = 1 ELSE FL3 = 0  $RIP = RIPM1 + EP^* KPGS^* KIP^* DEL$ IF RIP  $< 0$  THEN RIP = 0 IF RIP  $> 1!$  THEN RIP = 1!  $AGV1 = KPGS * (KPP * EP + KDP * (EP - 2 * EPM1 + EPM2) / 2 / DEL) + RIP$ IF AGV1  $\leq$  0 THEN AGV1 = 0 IF  $AGV1 > 1!$  THEN  $AGV1 = 1!$ IF AGV1 > .9 THEN  $AGV2 = AGV2 + .01$ IF AGV1 < .7 THEN  $AGV2 = AGV2 - .01$ IF  $AGV2 < 0$  THEN  $AGV2 = 0$ IF  $AGV2 > 1!$  THEN  $AGV2 = 1!$  $GCMDS = AGV1 * 100$ GOTO 3240 3180 IF GCMDS  $> 100$  THEN GCMDS = 100  $RIP = GCMDS / 100$  $AGV1 = GCMDS / 100$ IF FRPM  $<$  300 THEN LCMDS  $= 0$ GOTO 3240  $AGVI = I!$ 3220  $GCMDS = 100$ 3240 IF AGV1 <  $AGV1P - .05$  THEN  $AGV1 = AGV1P - .05$ IF  $AGV1 > AGV1P + .05$  THEN  $AGV1 = AGV1P + .05$  $DAC(4) = AGV1 + .8 + .2$  $DAC(5) = AGV2 + .8 + .2$ 'Fan Speed - Mach Number Control Loop. IF IE =  $1$  THEN 3405 ELSE 3410 3405  $NCMDS1 = 0$ GOTO 3550 3410  $NCMDS1 = NCMDS$ IF FRPM  $>$  MAXN1 THEN NIE = 1: GOSUB 6000 IF AUTOM =  $1$  THEN 3422 ELSE 3550 3422 IF FRPM  $<$  580 THEN AUTOM = 0: GOTO 3435

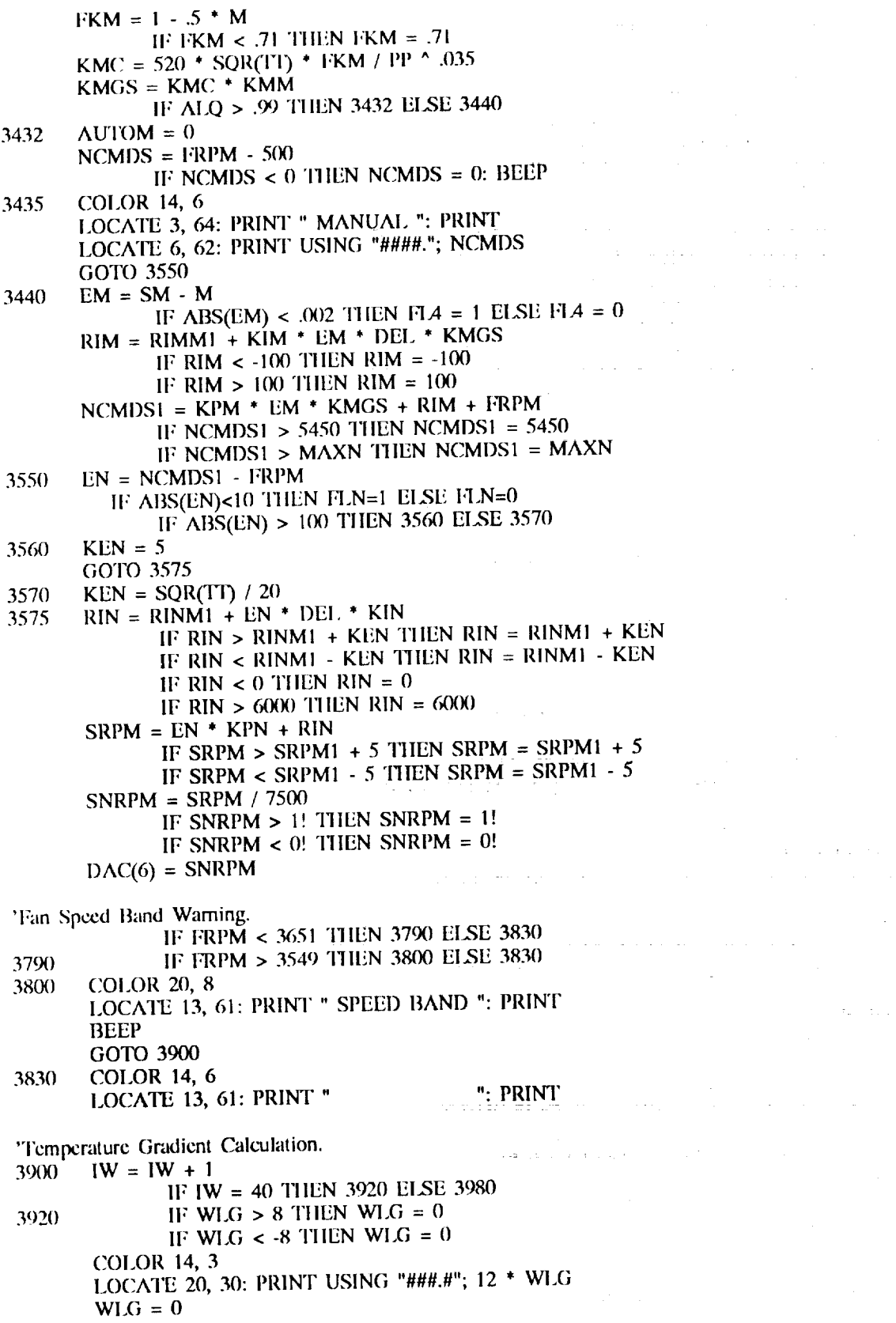

 $\overline{1}$ 

 $\bar{\bar{z}}$ 

41

 $\frac{1}{\epsilon}$ 

 $\chi \rightarrow$ 

 $IW = 0$  $WLG = WLG + TMWL - TMWLI$ 3980 'Liquid Back Pressure Control Loop.  $SLQ = SLQSC / 14.696$ IF FRPM  $< 600$  THEN SLQ = 9! IF FRPM  $<$  400 THEN SLQ = .1 IF  $SLQ > 10.2$  THEN  $SLQ = 10.2$  $SLQSC = SLQ * 14.696$  $ELP = PLO - SLO$ IF ABS(ELP) < .4 THEN FL $5 = 1$  ELSE FL $5 = 0$ IF ELP  $>$  .15 THEN ELP = .15 IF ELP < -.15 THEN ELP =  $-15$  $RIL = RILM1 + ELP * KIL * DEL$ IF RIL  $<$  0 THEN RIL  $=$  0 IF RIL  $>$  1! THEN RIL = 1!  $\text{AIN} = \text{KPL}$  \* ELP + KDL \* (ELP - ELPM1) / DEL + RIL IF ALN  $<$  0 THEN ALN  $=$  0 IF  $ALN > 1!$  THEN  $ALN = 1!$  $DAC(3) = ALN$  $DAC(7) = 1!$ 'Screen Pressure Drop Warning. DLPC = .47<sup>+</sup> PP \*  $\tilde{M}$  \* M / (MF) ^ 6 + .02 IF DLP > DLPC THEN  $FLS = 1$  ELSE FL6 = 0 IF  $M < .25$  THEN FL $6 = 0$ IF  $FLS = 1$  THEN BEEP 'Controller Screen Update.  $JD = JD + 1$ IF JD = 3 THEN 4160 ELSE 4700 4160 COLOR 14, 3 LOCATE 21, 30: PRINT USING "###.#"; SAT1 IF (FL1  $*$  FL2  $*$  AUTOT) = 1 THEN 4190 ELSE 4200 4190 **COLOR 14, 0** 4200 LOCATE 8, 26: PRINT STRING\$(6, 0) COLOR 14, 5 LOCATE 21, 47: PRINT USING "###.##"; PSUSCS IF FL $6 = 1$  THEN COLOR 30, 5 LOCATE 22, 48: PRINT USING "##.###"; DLP IF AUTORE =  $0$  THEN 4240 IF (FL7  $*$  AUTORE) = 1 THEN 4250 ELSE 4260 4240 IF  $(H.3 * AUTOP) = 1$  THEN 4250 ELSE 4260 4250 **COLOR 14, 0** LOCATE 8, 43: PRINT STRING $$$ (6, 0) 4260 **COLOR 14, 2** LOCATE 5, 13: PRINT USING "###.#"; SLQSC LOCATE 9, 13: PRINT USING "###.#"; PLQUSCS LOCATE 12, 13: PRINT USING "###.#"; (1 - ALN) \* 100 IF FL5 = 1 THEN 4320 ELSE 4330 4320 **COLOR 14, 0** LOCATE 8, 13; PRINT STRING\$(6, 0) 4330 **COLOR 14, 6** IF  $(14.4 * \text{AUTOM}) = 1$  THEN 4360 ELSE 4370 **COLOR 14, 0** 4360 LOCATE 8, 62: PRINT STRING\$(6, 0) 4370

IF (FLN-AUTOM)>0 THEN 4374 ELSE 4376 4374 COLOR 14,0 4376 LOCATE 11,62:PRINT STRIN\$(6,000) **COLOR 14, 3** IF AUTOT = 1 THEN LOCATE 6, 26: PRINT USING "###.#"; ST LOCATE 9, 26: PRINT USING "###.#"; TT LOCATE 10, 26: PRINT<sup>"</sup> USING "###.#"; TMWL  $LQ = ALQ * 100$ <br>LOCATE 12, 26: PRINT USING "###.#"; LQ **COLOR 14, 5** LOCATE 9, 42: PRINT USING "###.##"; PPUSCS  $GV1 = AGV1 * 100$ LOCATE 12, 43: PRINT USING "###.#"; GV1  $GV2 = AGV2 * 100$ LOCATE 13, 43: PRINT USING "###.#"; GV2 LOCATE 10, 42: PRINT USING "###.##"; RE COLOR 14, 6 LOCATE 9, 62: PRINT USING "#.###"; M LOCATE 10, 62: PRINT USING "####."; FRPM LOCATE 12, 62: PRINT USING "##.#"; SNRPM \* 100  $JD = 0$ **GOSUB 7000** 47<sub>(K)</sub> 'Program Timing Counter.  $K = K + 1$ IF  $K = 600$  THEN BEEP ELSE 4800  $K = 0$ 'Setting Previous Cycle Values.  $AGV1P = AGV1$ 4800  $A L QP = A LQ$  $ELPM1 = ELP$  $EPM2 = EPM1$  $EPMI = EP$  $ETM2 = ETM1$  $ETM1 = ET$  $RILM1 = RIL$  $RIMM1 = RIM$  $RINM1 = RIN$  $RIPM1 = RIP$  $RITM1 = RIT$  $SRPM1 = SRPM$  $STP = ST$ GOTO 1000 'Controller Input Subroutine.  $\Delta S = INKEYS$ 5000  $\tau \pm \pm i \gamma^{-2}$  , we have  $\tau \sim \tau$  . IF  $AS =$  "" THEN 5999 IF  $AS = "Q" OR AS = "q" THEN 7500$ IF  $\widehat{AS} = "E" \widehat{OR} \widehat{AS} = "C" \widehat{THEN} \ 6000$ IF  $\Lambda$ \$ = "D" OR  $\Lambda$ \$ = "d" THEN 5950  $\sim 10^{-10}$ IF  $XX > 5$  THEN  $XX = 5$ IF  $AS = CHRS(13)$  THEN 5008 ELSE 5009 IF  $XX = 5$  THEN 5600 ELSE 5999 5008 IF J > 0 THEN 5010 ELSE 5014 5009 IF  $\Lambda$ \$ = "0" OR  $\Lambda$ \$ = "1" OR  $\Lambda$ \$ = "2" OR  $\Lambda$ \$ = "3" OR  $\Lambda$ \$ = "4" OR  $\Lambda$ \$ = "5" OR  $\Lambda$ \$ 5010

÷,

= "6" OR  $\Lambda$ \$ = "7" OR  $\Lambda$ \$ = "8" OR  $\Lambda$ \$ = "9" OR  $\Lambda$ \$ = "." THEN 5100 ELSE 5999 5014 **COLOR 16, 3** IF A\$ = "I" OR  $\Delta$ \$ = "t" THEN J = 1: LOCATE 15, 36: PRINT ",K": PRINT ; IF  $\Lambda$ \$ = "L" OR  $\Lambda$ \$ = "l" THEN J = 5: LOCATE 16, 36: PRINT ",opn": PRINT ; **COLOR 16, 5** IF  $AS = "P" OR AS = "p" THEN J = 2: LOCATE 15, 54: PRINT",psia": PRINT;$ IF  $AS = "R" OR AS = "r" THEN J = 4: LOCATE 16, 54: PRINT", milm"; PRINT;  
IF AS = "G" OR AS = "g" THEN J = 6: LOCATE 17, 54: PRINT", opn"; PRINT;$ IF  $\Delta$ \$ = "C" OR  $\Delta$ \$ = "c" THEN J = 8: LOCATE 18, 54: PRINT ",in": PRINT; **COLOR 16, 6** IF  $AS = "M" OR AS = "m" THEN J = 3: LOCATE 15, 71: PRINT", Mach": PRINT;$ IF  $\Lambda$ \$ = "N" OR  $\Lambda$ \$ = "n" THEN J = 7: LOCATE 16, 71: PRINT ",rpm": PRINT; **COLOR 16, 2** IF  $\Lambda$ \$ = "B" OR  $\Lambda$ \$ = "b" THEN J = 9: LOCATE 15, 19: PRINT ",psi": PRINT ; IF  $J = 1$  THEN  $LU = 15$ : MU = 30 IF J = 2 THEN LU = 15: MU = 48 IF J = 3 THEN LU = 15:  $MU = 65$ IF J = 4 THEN  $LU = 16$ : MU = 48 IF  $J = 5$  THEN  $LU = 16$ :  $MU = 30$ IF J = 6 THEN LU = 17:  $MU = 48$ IF  $J = 7$  THEN LU = 16: MU = 65 IF  $J = 8$  THEN LU = 18: MU = 48 IF  $J = 9$  THEN  $LU = 15$ : MU = 13 IF  $J > 0$  THEN BEEP GOTO 5999 5100 IF  $J = 1$  THEN 5105 IF  $J = 2$  THEN 5405 IF  $J = 3$  THEN 5205 IF  $J = 4$  THEN 5405 IF  $J = 5$  THEN 5405 IF  $J = 6$  THEN 5405 IF  $J = 7$  THEN 5350 IF  $J = 8$  THEN 5405 IF  $J = 9$  THEN 5105 'Assemble Temperature and Liquid Back Pressure Inputs.  $XX = XX + 1$ 5105  $D1 = 1$ :  $D2 = 2$ :  $D3 = 3$ :  $D4 = 4$ :  $D5 = 5$ **GOSUB 5500**  $AA = H1$  \* 100 + H2 \* 10 + H3 + H5 / 10 GOTO 5999 'Assemble Mach Number Input. 5205  $XX = XX + 1$  $D1 = 1$ ;  $D2 = 3$ ;  $D3 = 4$ ;  $D4 = 2$ ;  $D5 = 5$ **GOSUB 5500**  $\Delta\Lambda =$  H2 / 10 + H3 / 100 + H5 / 1000 GOTO 5999 'Assemble Fan Speed Input.  $XX = XX + 1$ 5350  $D1 = 1$ :  $D2 = 2$ :  $D3 = 3$ :  $D4 = 5$ :  $D5 = 4$ **GOSUB 5500**  $AA = HI$  \* 1000 + 112 \* 100 + 113 \* 10 + 115 GOTO 5999

'Assemble Pressure, Reynolds Number, Injection Valve, Exhaust Valve, and Chord Inputs.  $XX = XX + 1$ 5405  $D1 = 1$ :  $D2 = 2$ :  $D3 = 4$ :  $D4 = 3$ :  $D5 = 5$ **GOSUB 5500**  $AA = HI$  \* 10 + 112 + 113 / 10 + 115 / 100 GOTO 5999 IF  $J = 1$  THEN COLOR 0, 3 5500 IF  $J = 2$  THEN COLOR 0, 5 IF  $J = 3$  THEN COLOR 0, 6 IF  $J = 4$  THEN COLOR 0, 5 IF  $J = 5$  THEN COLOR 0, 3 IF  $J = 6$  THEN COLOR 0, 5 IF  $J = 7$  THEN COLOR 0, 6 IF  $J = 8$  THEN COLOR 0, 5 IF  $J = 9$  THEN COLOR 0, 2 IF XX = D1 THEN  $III = VAI(AS)$ : LOCATE LU, MU + D1: PRINT USING "#";II1 IF XX = D2 THEN H2 = VAI $\lambda$ A\$): LOCATE LU, MU + D2: PRINT USING "#";H2 IF XX = D3 THEN II3 = VAL(A\$): LOCATE LU, MU + D3: PRINT USING "#"; II3 IF  $XX = D4$  THEN LOCATE LU, MU + D4: PRINT CHR\$(46); IF XX = D5 THEN H5 = VAL(AS): LOCATE LU, MU + D5: PRINT USING "#"; H5 **RETURN** 'Set Temperature Input. IF  $J = 1$  THEN 5620 ELSE 5660 5600 5620  $ST1 = AA$ IF ST1 > MAXT THEN ST1 = MAXT IF  $ST1$  < MINT THEN  $ST1$  = MINT IF ST1 < SAT1 THEN ST1 = SAT1  $STP = TT$ **COLOR 14, 3** LOCATE 3, 29: PRINT " AUTO ": PRINT ;  $AUTOT = 1$ LOCATE 5, 26: PRINT USING "###.#"; ST1 'Set Pressure Input. IF  $J = 2$  THEN 5670 ELSE 5730 5660  $SP = AA$ 5670 IF  $SP < MIMP$  THEN  $SP = MIMP$ IF  $SP > MAXP$  THEN  $SP = MAXP$ **COLOR 14, 5** LOCATE 3, 46: PRINT " AUTOP ": PRINT ; LOCATE 6, 43: PRINT " ": PRINT ; LOCATE 5, 43: PRINT USING "##.##"; SP  $AUTOP = 1$  $AUTORE = 0$ 'Set Mach Number Input. IF  $J = 3$  THEN 5740 ELSE 5750 5730 5740  $SM = AA$ IF SM < MINM THEN SM = MINM IF SM > MAXM THEN SM = MAXM **COLOR 14, 6** LOCATE 3, 64: PRINT " AUTO ": PRINT ; LOCATE 6, 62: PRINT "  $AUIOM = 1$ 

LOCATE 5, 62: PRINT USING "#.###"; SM 'Set Reynolds Number Input. 5750 IF  $J = 4$  THEN 5760 ELSE 5770 5760  $SRE = AA$ IF SRE > MAXRE THEN SRE = MAXRE IF SRE < MINRE THEN  $SRE = MINE$ **COLOR 14.5**  $AUTORE = 1$  $AUIOP = 1$ LOCATE 6, 43: PRINT USING "##.##"; SRE LOCATE 3, 46: PRINT " AUTORE ": PRINT ; 'Set Liquid Injection Valve Input. IF  $J = 5$  THEN 5780 ELSE 5810 5770 5780  $LCMDS = AA$ **COLOR 14, 3** LOCATE 3, 29: PRINT " MANUAL ": PRINT ; LOCATE 5, 26: PRINT "  $\mathbf{R}$ LOCATE 6, 26: PRINT "  $AUTOT = 0$ 'Set Gas Exhaust Valve Input. IF  $J = 6$  THEN 5820 ELSE 5860 5810  $GCMDS = AA$ 5820 **COLOR 14.5** LOCATE 3, 46: PRINT " MANUAL ": PRINT ;  $AUTOP = 0$  $AUTORE = 0$ LOCATE 5, 43: PRINT " ": PRINT : ": PRINT ; LOCATE 6, 43: PRINT " 'Set Fan Speed Input. IF  $J = 7$  THEN 5870 ELSE 5935 5860 5870  $NCMDS = AA$ IF NCMDS > MAXN THEN NCMDS = MAXN COLOR 14, 6 LOCATE 5, 62: PRINT "  $\eta$ LOCATE 3, 64: PRINT " MANUAL ": PRINT ; LOCATE 6, 62: PRINT USING "####."; NCMDS  $AUTOM = 0$ 'Set Chord Length Input.  $IF J = 8$  THEN 5937 ELSE 5943 5935 5937  $CIIIN = AA$ IF CHIN < MINCHIN THEN CHIN = MINCHIN IF CHIN > MAXCHIN THEN CHIN = MAXCHIN **COLOR 14, 5** LOCATE 20, 48: PRINT USING "##.##"; CHIN  $CII = CIIIIN$  \* .0254 'Set Liquid Back Pressure Input. IF  $J = 9$  THEN 5944 ELSE 5950 5943 5944  $SLOSC = AA$ IF SLOSC > MAXLOSC THEN SLOSC = MAXLOSC **COLOR 14, 2** LOCATE 5, 13: PRINT USING "###.#"; SLQSC

5950

IF  $J = 0$  THEN 5962

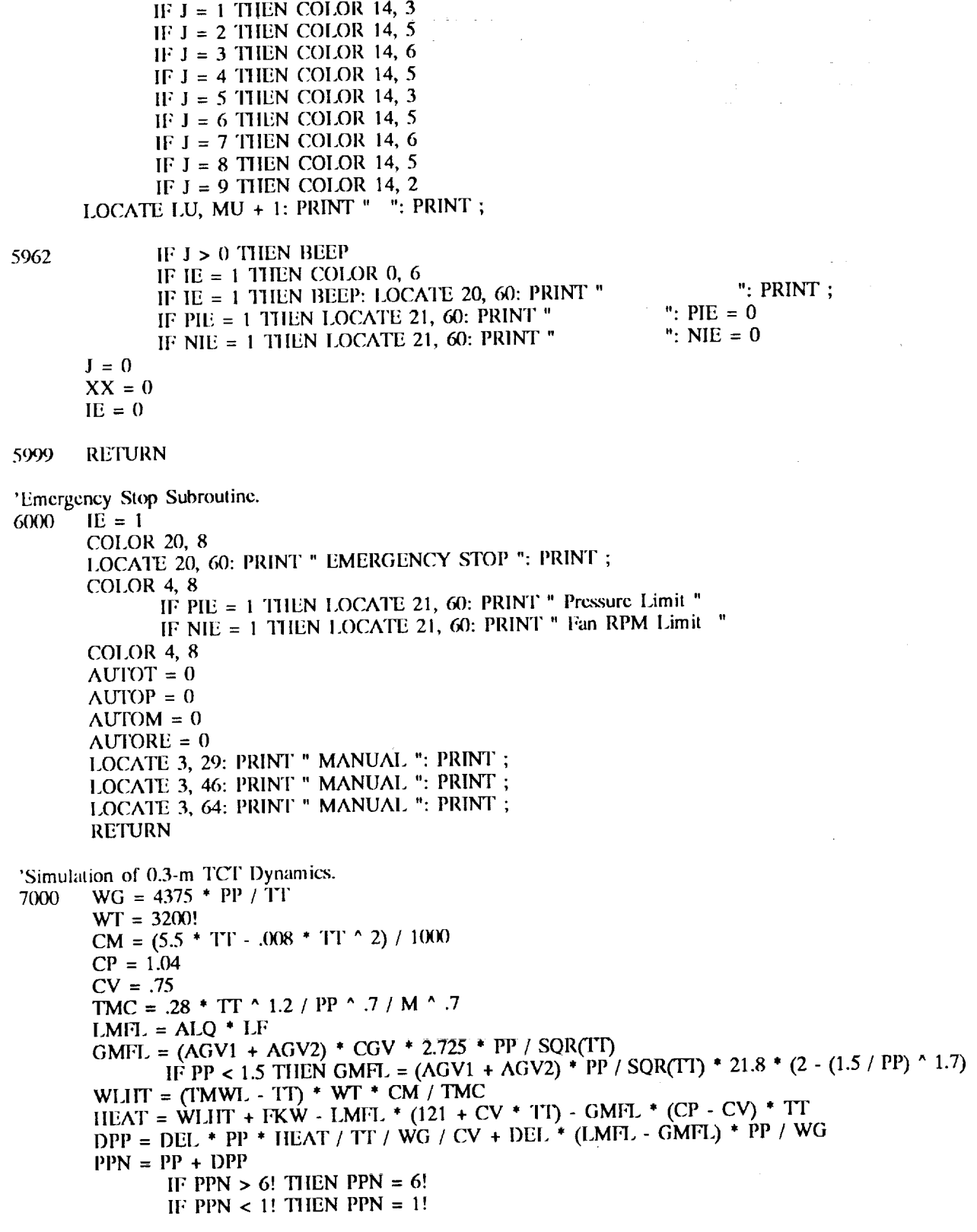

TMWLN = (DEL / (2 \* TMC + DEL)) \* (TT + TT1) + ((2 \* TMC - DEL) / (2 \* TMC + DEL)) \* TMWL DFR1 =  $(1 / (DEL ^ 2 + 1.12 + DEL + .8))$ DFR2 =  $\angle$ (DEL ^ 2) \* (SRPM + SRPM1 \*  $\angle$  + SRPM2) - FRPM \* (2 \* DEL ^ 2 - 1.6) DFR3 = DFR2 - FRPM1  $*$  (DEL  $\land$  2 - 1.12  $*$  DEL + .8)  $FRPMN = DFR1 + DFR3$  $DTT = DEL * HEAT / WG / CV$  $TIN = TT + DTT$  $ALF1 = (ALN - .2) * 5$  $PLO = 7.3 + ALF1' * 3 + ALQ * .7$ PLQN = DEL /  $(2 + DEL)$  \* (PLO + PLO1) +  $(2 - DEL)$  /  $(2 + DEL)$  \* PLQ IF PLON < 7.3 THEN PLON =  $7.3$  $PP1 = PP$  $TT1 = TT$  $TMWL1 = TMWL$  $FRPM1 = FRPM$  $SRPM2 = SRPM1$  $PLO1 = PLO$  $TT = TTN$ IF TT < SATI THEN TT = SATI  $PP = PPN$  $TMWL = TMWLN$  $FRPM = FRPMN$  $PLQ = PLQN$ **RETURN CLS** 

7500

**SYSTEM** 

عادات الفقاعات

 $\sim$   $\sim$ 

 $\frac{1}{2}$ 

# **Appendix C Source Code Variables**

## **Limits Input Keyboard Commands**

- **A,a Accepts the** tunnel maximum-minimum limits **and starts** the 0.3-m TCT controller.
- D,d Delete **the** previous **input** keys shown **on the** screen **and not** yet **executed.**
- M,m Input maximum Mach number limit. Maximum Mach number **limit** format is **#.###,** range to 0.15 to 0.995.
- N,n **Input** maximum fan speed limit. Maximum fan speed limit format is ####., range is 0 **to** 5600 rpm.
- P,p **Input** maximum tunnel **total** pressure limit. Maximum **tunnel** total pressure limit format is ##.##, range is 14.7 to 88.0 psia.
- R,r Input maximum Reynolds number limit. Maximum Reynolds number limit format **is ##.##, range is** 1 to 50 million.
- S,s **Accepts** the **user** set maximum-minimum **limits** and starts the 0.3-m TCT controller.
- T,t Input minimum temperature limit. Minimum temperature limit format is ###.#, range is 77 to 340 K.

## Controller **Input Keyboard Commands**

- B,b Input  $LN_2$  back pressure set point.  $LN_2$  back pressure set point format is  $\#H\#$ ,#, range is LN<sub>2</sub> pressure to 150 psia.
- C,c Input mean aerodynamic chord. Chord format **is** ##.##, range is 0.39 **to** 15.75 inches.
- D,d Delete the previous input keys memorized on the screen and not yet executed.
- G,g Input  $GN_2$  discharge valve area. Takes the pressure controller and Reynolds number controller to manual control mode.  $GN_2$  discharge valve area format is  $\# \# \# \#$ , range is  $99.99\%$  full open to  $0\%$  = closed.
- L,! Input  $LN_2$  injection valve area. Takes the temperature controller to manual control mode.  $LN_2$  injection valve area format is  $\# \# \# \#$ , range is 99.99%=full open to 0%=closed.
- M,m **Input** Mach number sct point. Takes fan speed to automatic Mach number control mode. Mach number set point format is  $\#.\# \#$ , range is 0.150 to 0.995.
- $N,n$ Input fan speed set point. Takes **the** fan speed **to** manual Mach number control mode. Fan speed set point format is ####., range is 0 to 5600 rpm.
- P,p Input tunnel total pressure set point. Takes the controller to automatic pressure control mode and manual Reynolds number control mode. Total pressure set point format is ##.##, range is 14.7 to 88 psia.
- R,r Input Reynolds number set point. Takes the pressure controller to automatic Reynolds number control mode by generating the required pressure set point. Reynolds number set point format is ##.##, range is 1 to 50 million.
- T,t Input temperature set point. Takes the controller to automatic temperature control mode. Temperature set point format is *###.#,* range is saturation temperature to 340 K.

#### **Program Variables**

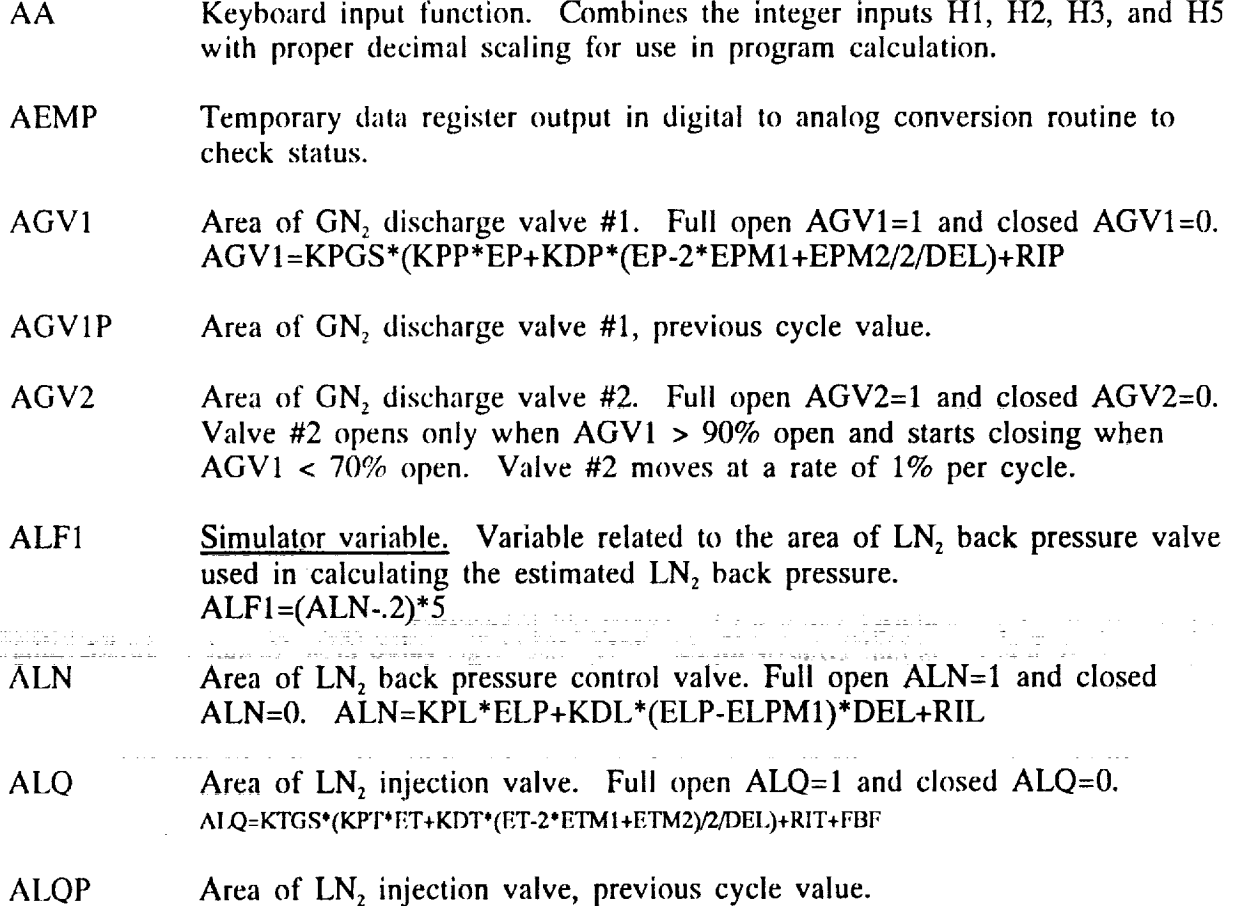

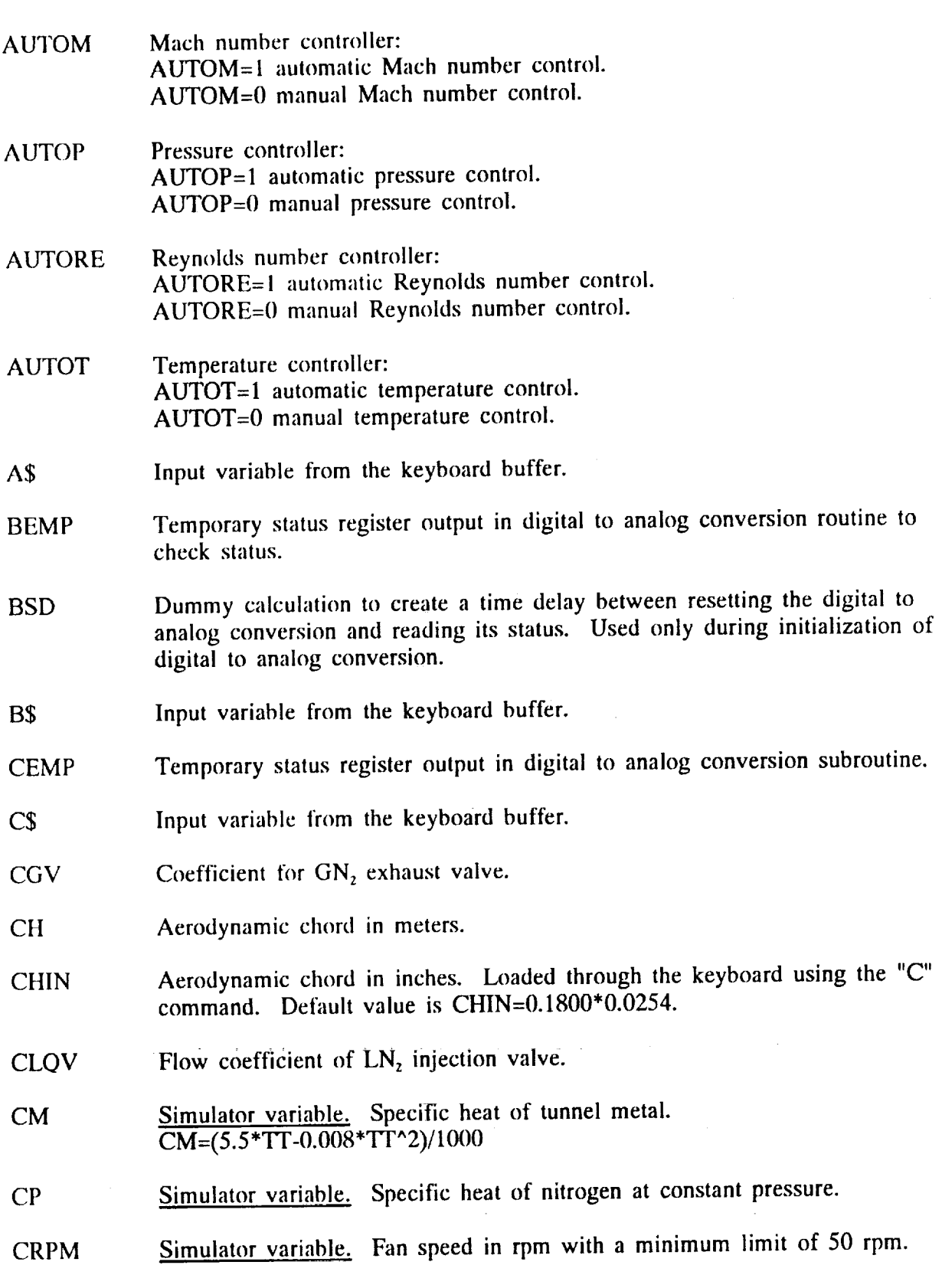

 $-$ 

ä,

 $\ddot{\phantom{a}}$ 

 $\overline{\phantom{a}}$ 

 $\frac{1}{4}$ 

 $\bullet$ 

 $\mathcal{A}^{\mathcal{A}}$ 

- CRM Simulator variable. Variable used in calculating Mach number as a function of fan speed, pressure, and temperature. CRM=2.77-CRPM/157/SQR(TT)\*PP^0.035
- CV Simulator variable. Specific heat of nitrogen at constant volume.
- $DAC(1)$ Control variable ALQ output.
- $DAC(2)$ Control variable ALQ output.
- $DAC(3)$ Control variable ALN output.
- $DAC(4)$ Control variable AGV1 output.
- $DAC(5)$ Control variable *AGV2* output.
- $DAC(6)$ Control variable SNRPM output.
- $DAC(7)$ RPM/MACH controller output for rheostat control. DAC(7)=I for normal operation.  $DAC(7)=0$  for rheostat control.
- D<sub>1</sub> Integer used to print properly the variable being loaded through the keyboard.
- D<sub>2</sub> Integer used to print properly the variable being loaded through the keyboard.
- D<sub>3</sub> Integer used to print properly the variable being loaded through the keyboard.
- D<sub>4</sub> Integer used to print properly the variable being loaded through the keyboard.
- D<sub>5</sub> Integer used to print properly the variable being loaded through the keyboard.
- DEL Cycle time step.
- DFR1 Simulator variable. Variable used in calculating the estimated fan speed rpm.  $DFR1 = (1/(DEL^2+1.12^*DEL+0.8))$
- DFR2 Simulator variable. Variable used in calculating the estimated fan speed rpm.
	- DFR2=(DEL^2)\*(SRPM+SRPM1\*2+SRPM2)-FRPM\*(2\*DEL^2-1.6
- DFR3 Simulator Variable. Variable used in calculating the estimated fan speed rpm. DFR3=DFR2-FRPMI\*(DEL"2-1.12\*DEL+.8)
- **DLP** Difference in pressure across the screens of the tunnel settling chamber, (psia).

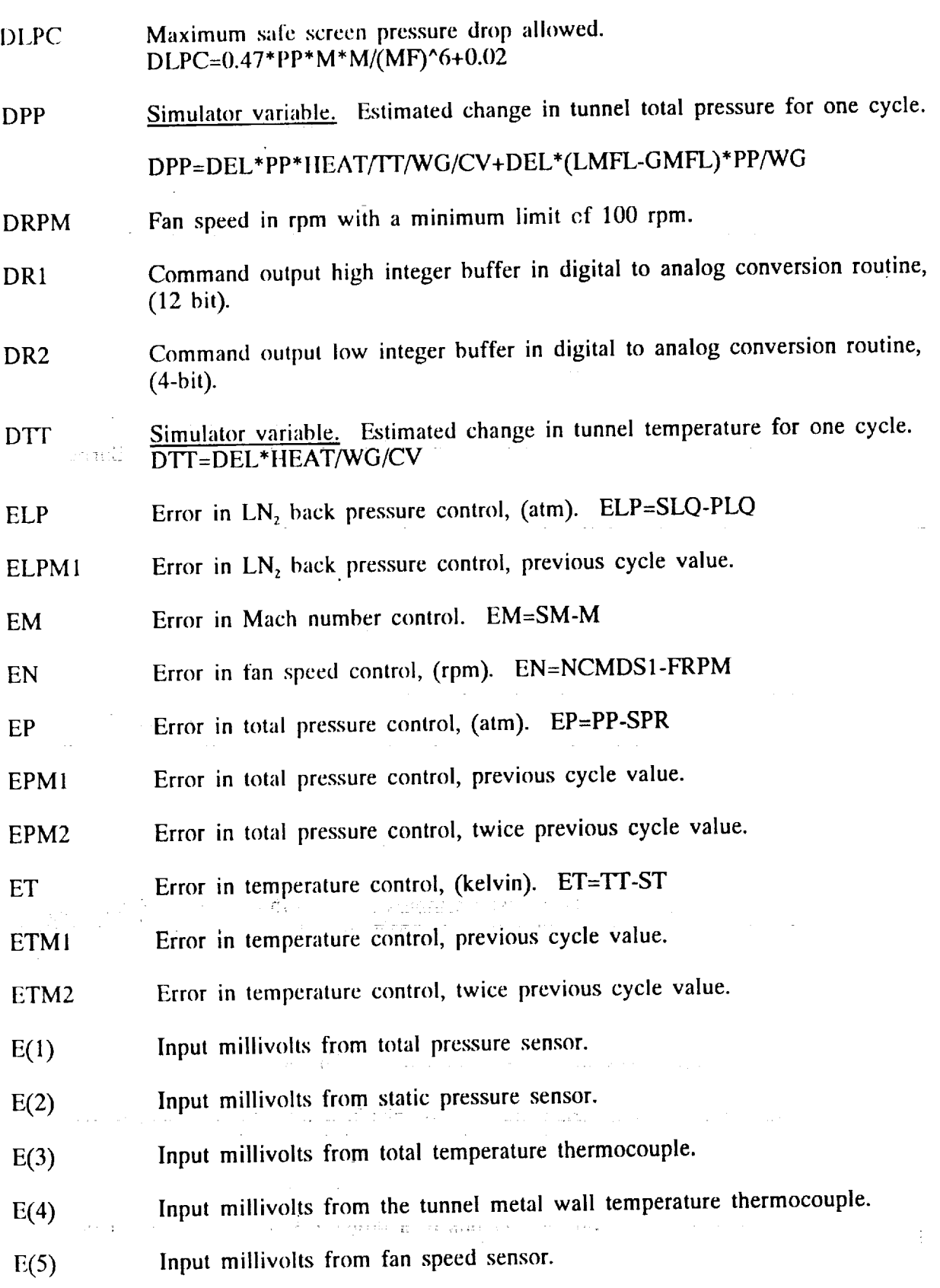

 $\begin{array}{c} 1 & 1 \\ 1 & 1 \\ 1 & 1 \end{array}$ 

 $\frac{1}{4}$ 

53

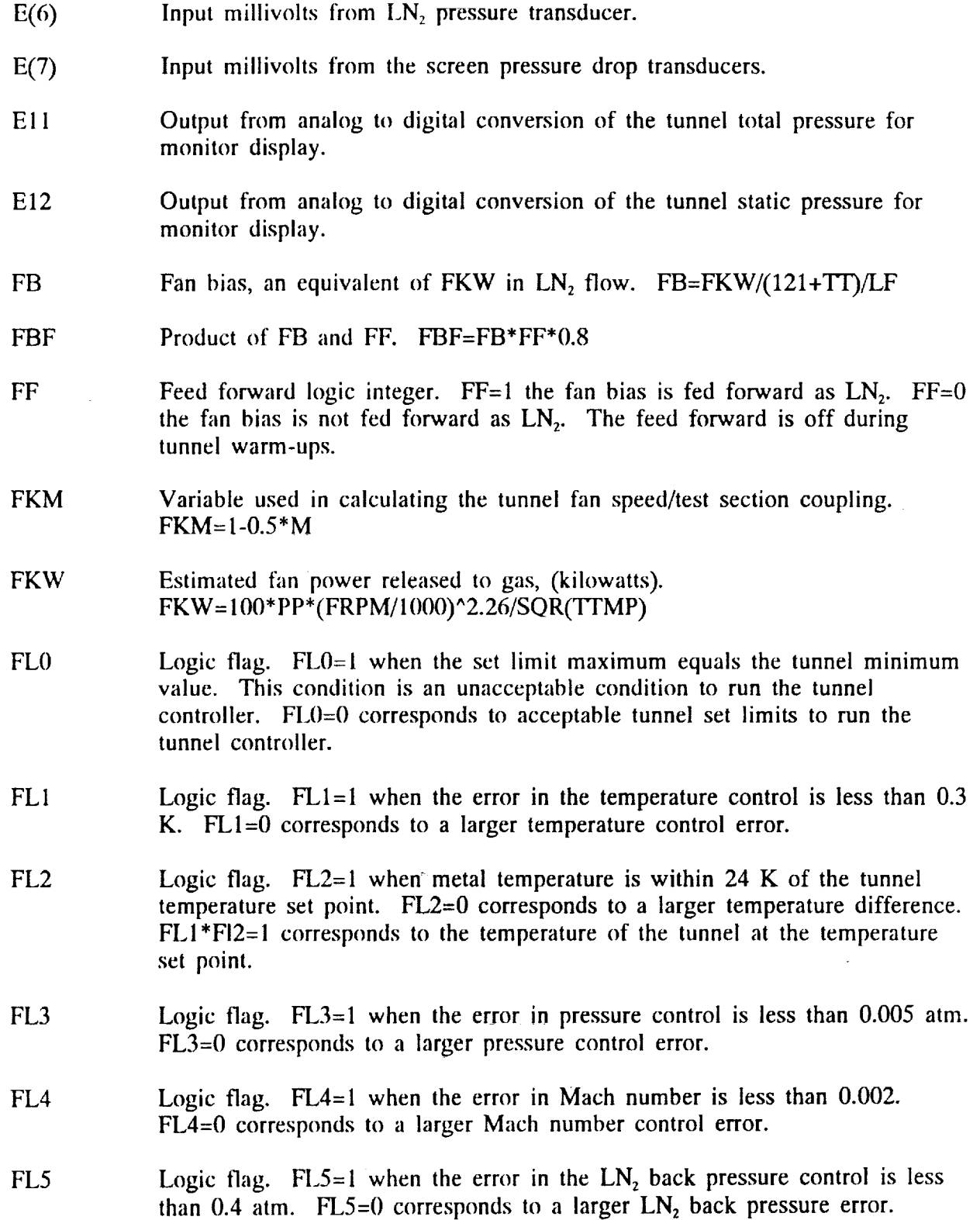

- FL6 Logic flag. FL6=1 when the pressure difference across the tunnel screens is unsafe. FL6=O corresponds to a safe pressure difference.
- FL7 Logic flag. FL7=I when the error in the Reynolds number control is less han 0.05. FL7=0 corresponds to a larger Reynolds number control error.
- FL 10 Logic flag. FLI0=I when a sensor fails. FL10=O corresponds to normal **operation.** A sensor failure will cause an emergency stop.
- FRPM Fan speed in rpm.
- FRPMN Simulator variable. Estimated fan speed. FRPMIN=DFRI
- GCMDS  $G_{\rm N_2}$  discharge valve area. Loaded through the keyboard using the  $G$ command.
- GFI Mass flow from the tunnel. GPT=2.725" CGV  $\Gamma$ PP/SQR(T
- **GMFL** Simulator variable. GN<sub>2</sub> exhaust mass flow
- GV1 Product of AGVI and 100. GVI=AGVI TO
- GV2 Product of  $AGVZ$  and  $100$ .  $GVZ=AUVZ^*100$
- H1 First integer of an input keyed during a variable input.
- $H<sub>2</sub>$ Second integer of **an** input keyed during **a** variable input.
- H<sub>3</sub> Third integer of an input keyed during a variable input.
- $H<sub>5</sub>$ Fourth integer of an input keyed during a variable input.
- **HEAT** Simulator variable. The total heat flow of the tunnel. HEAT=WLHT+FKW-LMFL\*(121 +CV\*TT)-GMFL\*(CP-CV)\*TT
- HI High byte to digital to analog conversion buffer of the digital to analog conversion routine.
- I Integer cycle counter used to display the controller screen borders.
- IE Logic flag. IE=I corresponds to **an** emergency stop. IE=0 corresponds to normal operation.
- IK Integer cycle counter used for output of digital to analog conversion variables.
- IW **Integer cycle counter for** integrating **the wall temperature gradient.**
- J **Integer** variable that **identifies** the input **variables.**
- JD Integer cycle counter for displaying certain variables on the screen.
- JJ Integer cycle counter for calculation of BSD.
- K Simulator variable. Integer cycle counter for a 600 cycle beep.
- KDL  $LN<sub>2</sub>$  back pressure control derivative gain.
- KDP Pressure control derivative gain.

 $\mathcal{F}_1$ 

- KDT Temperature control derivative gain.
- KEN *A* gradient term limiting the rpm of the fan speed.
- KIL  $LN<sub>2</sub>$  back pressure control integral gain.
- KIM Mach number control integral gain.
- KIN Fan speed control integral gain.
- KIP Pressure control integral gain.
- KIT Temperature control integral gain.
- KMC Constant corresponding to tunnel fan speed/test section coupling in the Mach number controller. KMC=520\*SQR(TT)\*FKM/PP^0.035
- **KMGS** Mach number control gain schedule function. KMGS=KMC\*KMM
- KMM Mach number control gain.

KP Pressure control gain.

- KPGS Pressure control gain schedule function. KPGS=750\*KP/PP/SQR(TT)
- KPL LN, back pressure control proportional gain.  $KPL=0.2$
- KPM Mach number control proportional gain.
- KPN Fan speed control proportional gain.
- KPP Pressure control proportional gain.
- KPT Temperature control proportional gain.
- KRE Constant **used for** evaluating Reynolds number related functions. KRE=63714\*CH\*M/IT^1.4/\*(MF)^2.1
- KT Temperature control gain factor.
- KTGS Temperature control gain schedule function. KTG S= D R PM\* SQR(PP) \* KT/3.0/TT/LF

LC Screen column number used in LOCATE statements.

- LCMDS  $LN<sub>2</sub>$  valve area. Loaded through the keyboard using the "L" command.
- LDPO Difference between  $LN<sub>2</sub>$  back pressure and tunnel pressure. **LDPQ=PLQ-PP**
- LF  $LN<sub>2</sub>$  flow when  $LN<sub>2</sub>$  injection valve is full open. LF=CLQV\*0.8676\*SQR(LDPQ)
- LMFL Simulator variable.  $LN_2$  injected mass flow. LMFL=ALQ\*LF
- LMT Limiter for  $LN_2$  flow. LMT=1-(TMWL-TT-MXT/2)\*2/MXT
- LO An output driving the digital to analog conversion low buffer for final command. Low byte data register in digital to analog conversion routine.
- LQ Product of ALQ and 100. LQ=ALQ\*100
- LR Screen row number used in LOCATE statements.
- LU Screen column number used in LOCATE statements.
- Tunnel flow Mach number in the test section based on the difference M between total **and** static **pressure.**
- **MAXCH** Maximum aerodynamic chord length limit in meters.
- MAXCHIN Maximum aerodynamic chord length limit in inches.
- MAXLQSC Tunnel maximum  $LN<sub>2</sub>$  back pressure.
- **MAXM** User set maximum Mach number limit. Must be less than MAXM1.
- MAXMI Tunnel maximum Mach number limit.
- **MAXN** User set maximum fan speed limit. Must be less than MAXN1.
- MAXN1 **Tunnel** maximum fan speed limit.
- MAXP User set maximum pressure limit. Must be less than MAXP1.
- MAXPI Tunnel maximum pressure limit.
- MAXRE User set maximum Reynolds number limit. Must be less than MAXRE1.
- MAXREI Tunnel maximum Reynolds number limit.
- MAXSPR1 Maximum pressure set point estimated from the Reynolds number set point. Valid in automatic Reynolds number control. MAXSPRl=MAXP1/14.696
- MAXT Maximum temperature limit.
- MAXTI Tunnel maximum temperature limit.
- MF Isentropic function of the tunnel flow Mach number.  $MF=(1+0.2^*M^*M)$
- **MINCH** Minimum aerodynamic chord length in meters.
- MINCHIN Minimum aerodynamic chord length in inches.
- MINM Minimum Mach number limit.
- MINMi Tunnel minimum Mach number limit.
- MINN Minimum fan speed limit.
- MINNI Tunnel minimum fan speed limit.
- MINP Minimum pressure limit.
- MINP1 Tunnel minimum pressure limit.
- MINRE Minimum Reynolds number limit.
- MINRE1 Tunnel minimum Reynolds number limit.
- MINSPR1 Minimum pressure set point estimated from the Reynolds number set point. Valid in automatic Reynolds number control mode.  $MINSPR1 = MINP1/14.696$
- MINT User set minimum temperature limit. Must be greater than MINT1.
- MINTI Tunnel minimum temperature limit.
- MU Screen column number used in the I.OCATE statements.
- **MXT** Maximum safe temperature difference allowed between tunnel gas and tunnel metal wall.
- NCMDS Fan speed set point. Loaded through the keyboard using the "N" command.
- NCMDS 1 Fan speed set point derived from NCMDS or other safety fan speed commands.
- **NIE** Logic flag.  $NIE=1$  when the tunnel exceeds the fan speed rpm limit. NIE=1 will causes an emergency stop of the tunnel. NIE=0 corresponds to normal **operation.**
- PIE Logic flag. PIE=1 when the tunnel exceeds the total pressure limit.  $PIE=1$ will cause an emergency stop of the tunnel. PIE=0 corresponds to normal operation.
- PLO Simulator variable. Variable used in calculating the estimated  $LN<sub>2</sub>$  back pressure. PLO=7.3+ALF1\*3+ALQ\*.7
- PLO1 Simulator variable. Variable used in calculating the estimated  $LN<sub>2</sub>$  back pressure, previous cycle value.
- PLQ LN, back pressure, (atm).

 $\mathfrak{f}$ 

- PLQN Simulator variable. Estimated  $LN<sub>2</sub>$  back pressure. PLQN--DEL/(2+DEL)\*(PLO+PLO1)+(2-DEL)/(2+DEL)\*PLQ
- PLQUSCS LN<sub>2</sub> back pressure, (psia). PLQUSCS=PLQ\*14.696
- PP Tunnel total pressure, (atm).
- PPN Simulator variable. Estimated tunnel total pressure. PPN=PP+DPP
- **PP1** Simulator variable. Tunnel total pressure, previous cycle value.
- PPUSCS Tunnel total pressure, (psia). PPUSCS=PP\*14.696
- PS Static pressure, (atm).
- PSUSCS Static pressure, (psia). PSUSCS=PS\*14.696
- RE Flow Reynolds number based on aerodynamic chord. RE=KRE\*PP

READ.WAIT Digital to analog software read commar

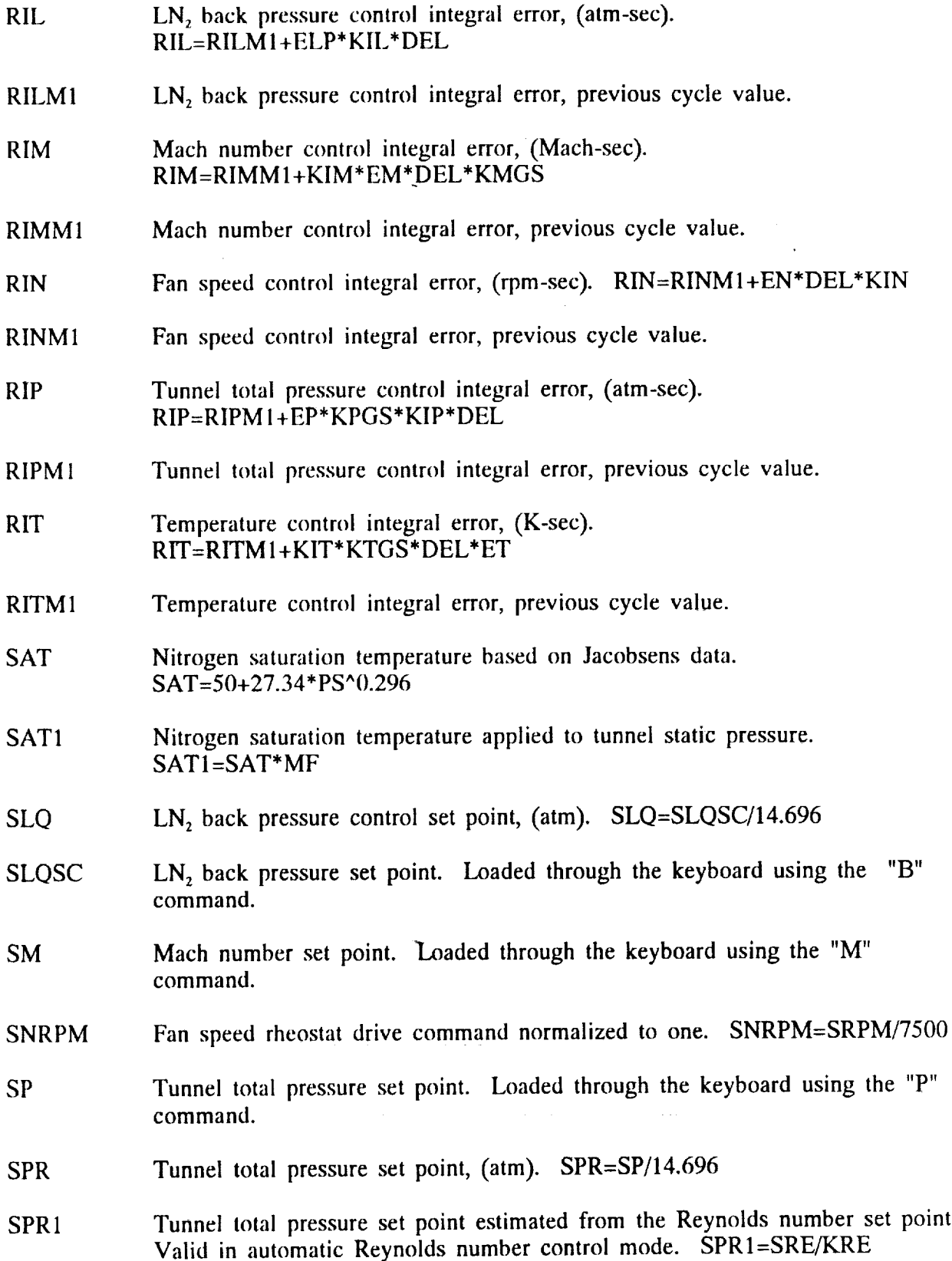

- SPRU Tunnel total pressure set point estimated from the Reynolds number set point, (psia). SPRU=SPR\* 14.696
- **SRE** Reynolds number set point. Loaded through the keyboard using the "R" command.
- SRPM Fan speed command from control law. SRPM=EN\*KPN+RIN
- SRPM1 Fan speed command from control law, previous cycle value.
- **ST** Tunnel use temperature set point. Based on a safe temperature for given tunnel conditions. Also for conditions when both *'IT* and PP are high and the gas mass in the tunnel is inadequate to reach the final temperature set point.
- ST1 Tunnel temperature set point. Loaded through the keyboard using the "T" command, (kelvin).
- STP Tunnel use temperature set point, previous cycle value.
- TMC Simulator variable. Metal time constant of heat release. TMC=948/TT^.12/PP^.8/M^.8
- TMWL Tunnel metal wall temperature, (kelvin).
- TMWLN Simulator variable. Estimated tunnel metal wall temperature. TMWLN=(DEL/(2\*TMC+DEL))\*(TT+TT1)+((2\*TMC-DEL)/(2\* TMC+DEL))\*TMWL
- TMWLI Tunnel metal wall temperature, previous cycle value.
- TT Temperature of tunnel gas, (kelvin).
- *TTN* Simulator variable. Estimated tunnel gas temperature. TTN=TT+DTT
- *TI'I* Simulator variable. Temperature of tunnel gas, previous cycle value.
- TTMP Temperature of tunnel gas with a minimum limit of 80 K.
- WG Simulator variable. Mass of nitrogen gas in the tunnel. WG=4375\*PP/Tr
- WLG Rate of change for the tunnel metal wall temperature. Wall temperature gradient. WLG=WLG+TMWL-TMWL1
- *WLHT Simulator* variable. Rate of heat release from *the* metal walls in the tunnel, WLHT=(TMWL-TT)\* WT\* CM/TMC
- WRITE.WAIT Digital to analog software write command.

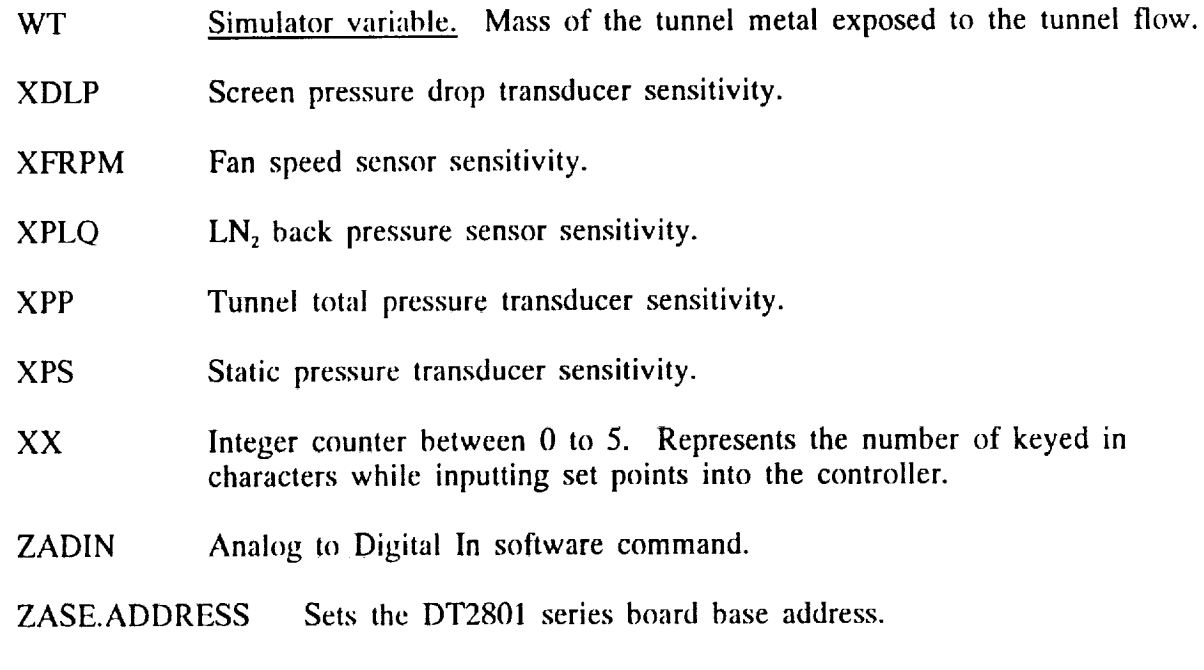

ZATA.REGISTER Sets the data in register and data out register.

ZCLEAR Digital to analog software clear command.

**WT** 

ZDCHNL Analog to digital conversion channel number.

ZDGAIN *Analog* to digital conversion gain switch at software level.

ZEMP Data register output for digital to analog conversion.

ZIGH High byte of analog to digital conversion output.

ZOL# *Analog* to digital conversion output normalized to 5 volts.

ZOLT# Analog to digital conversion output as a 16 bit binary number.

ZOMMAND.REGISTER Register for the analog to digital commands.

ZOW Low byte of analog to digital conversion output.

ZSTOP Defines the hex value for a stop command, ZSTOP.

ZTATUS.REGISTER Register for the analog to digital status.

&HI Hex value for ZCLEAR.

&H2 Hex value for WRITE.WAlT.

62

&H5 Hex value for READ.WAIT

&HC Hex value for ZADIN.

&HF Hex value for ZSTOP.

&H2EC Base address on the PC/AT microcomputer for analog to digital conversion.

الرابطة الممتعاني والمراج

ł.

&H224 Port number on the PC/AT microcomputer for digital to analog conversion.

&H225 Port number on the PC/AT microcomputer for digital to analog conversion.

63

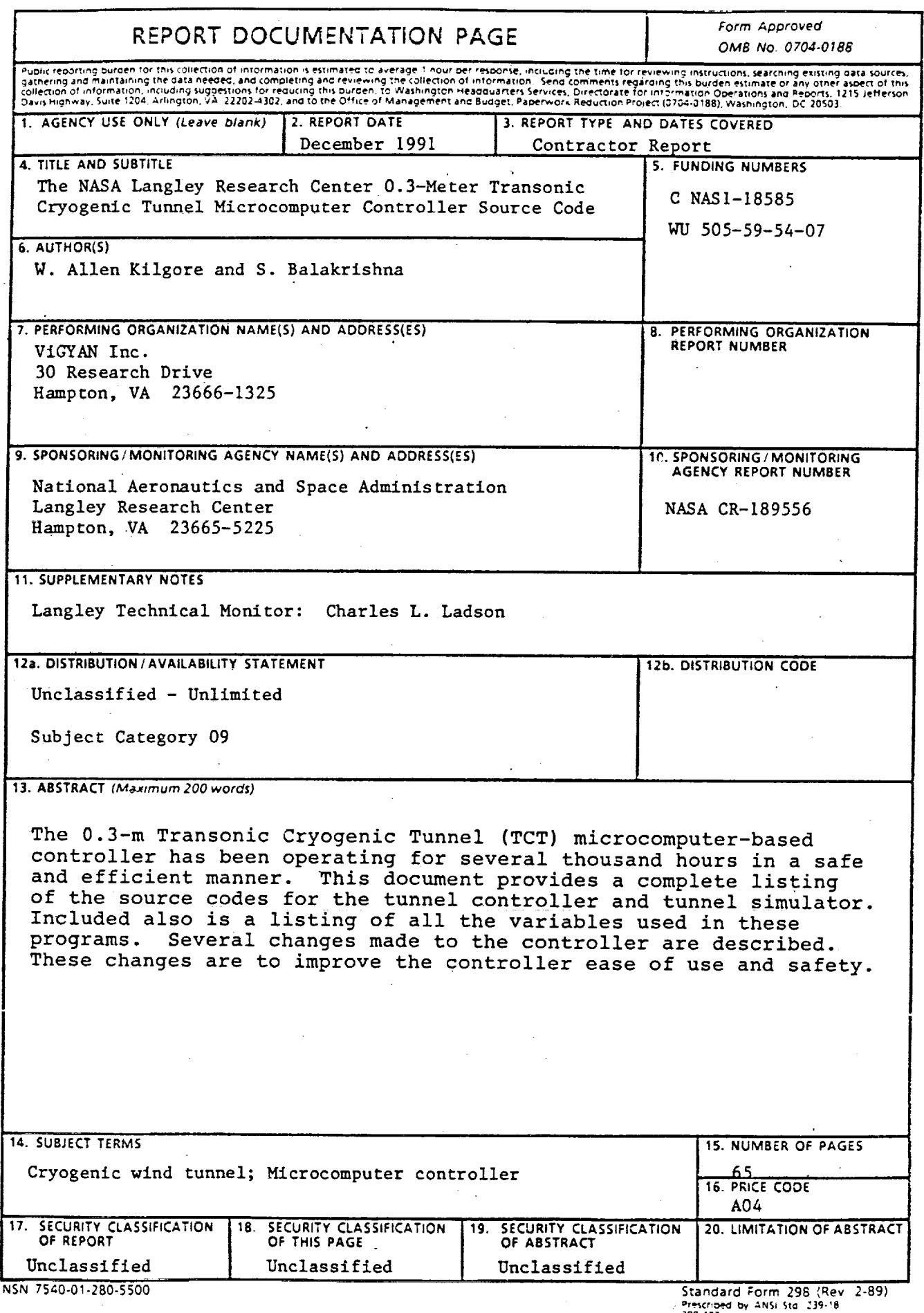

Prescribed by ANSI Stal 239-18<br>298-102